### ФЕДЕРАЛЬНОЕ АГЕНТСТВО ЖЕЛЕЗНОДОРОЖНОГО ТРАНСПОРТА

Федеральное государственное бюджетное образовательное учреждение высшего образования

«Иркутский государственный университет путей сообщения»

## **Красноярский институт железнодорожного транспорта**

– филиал Федерального государственного бюджетного образовательного учреждения высшего образования «Иркутский государственный университет путей сообщения» (КрИЖТ ИрГУПС)

> УТВЕРЖДЕНА приказ и.о. ректора от «17» июня 2022 г. № 78

# **Б1.О.39 Профессиональные компьютерные программы** рабочая программа дисциплины

Направление подготовки – 38.03.01 Экономика Профиль – Экономика предприятий и организаций Квалификация выпускника – бакалавр Форма и срок обучения – 4 года очная форма Кафедра-разработчик программы – Управление персоналом

Общая трудоемкость в з.е. – 3 Часов по учебному плану (УП) – 108 очная форма обучения: зачет 8 Формы промежуточной аттестации в семестрах

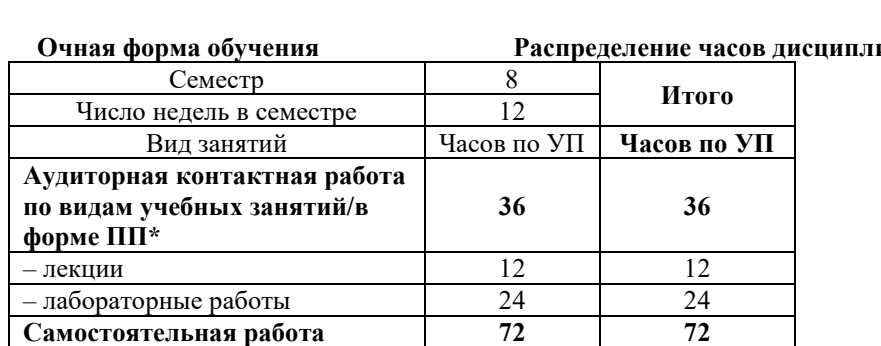

**Итого 108 108** 

#### **Очная форма обучения Распределение часов дисциплины по семестрам**

## КРАСНОЯРСК

Электронный документ выгружен из ЕИС ФГБОУ ВО ИрГУПС и соответствует оригиналу Подписант ФГБОУ ВО ИрГУПС Трофимов Ю.А. 00920FD815CE68F8C4CA795540563D259C с 07.02.2024 05:46 по 02.05.2025 05:46 GMT+03:00 Подпись соответствует файлу документа

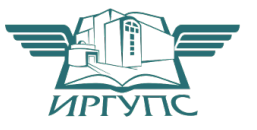

Рабочая программа дисциплины разработана в соответствии с федеральным государственным образовательным стандартом высшего образования – бакалавриат по направлению подготовки 38.03.01 Экономика, утвержденным Приказом Минобрнауки России от 12.08.2020 г. № 954.

Программу составил: канд.техн.наук, доцент, доцент и поставления по детят ли пользования для даже по детят ли по детят ли по

Рабочая программа рассмотрена и одобрена для использования в учебном процессе на заседании кафедры «Управление персоналом», протокол от «28» апреля 2022 г. № 10.

Заведующий кафедрой, канд.техн.наук, доцент В.О. Колмаков

## **1 ЦЕЛИ И ЗАДАЧИ ДИСЦИПЛИНЫ**

**1.1 Цель дисциплины**

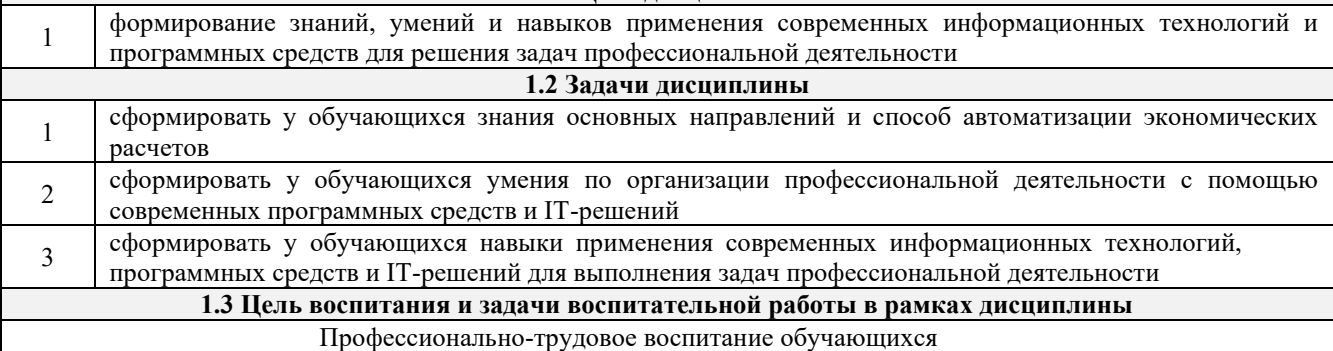

Цель профессионально-трудового воспитания – формирование у обучающихся осознанной профессиональной ориентации, понимания общественного смысла труда и значимости его для себя лично, ответственного, сознательного и творческого отношения к будущей деятельности, профессиональной этики, способности предвидеть изменения, которые могут возникнуть в профессиональной деятельности, и умению работать в изменённых, вновь созданных условиях труда.

Цель достигается по мере решения в единстве следующих задач:

– формирование сознательного отношения к выбранной профессии;

– воспитание чести, гордости, любви к профессии, сознательного отношения к профессиональному долгу, понимаемому как личная ответственность и обязанность;

– формирование психологии профессионала;

– формирование профессиональной культуры, этики профессионального общения;

– формирование социальной компетентности и другие задачи, связанные с имиджем профессии и авторитетом транспортной отрасли

## **2 МЕСТО ДИСЦИПЛИНЫ В СТРУКТУРЕ ОПОП**

**2.1 Требования к предварительной подготовке обучающегося**

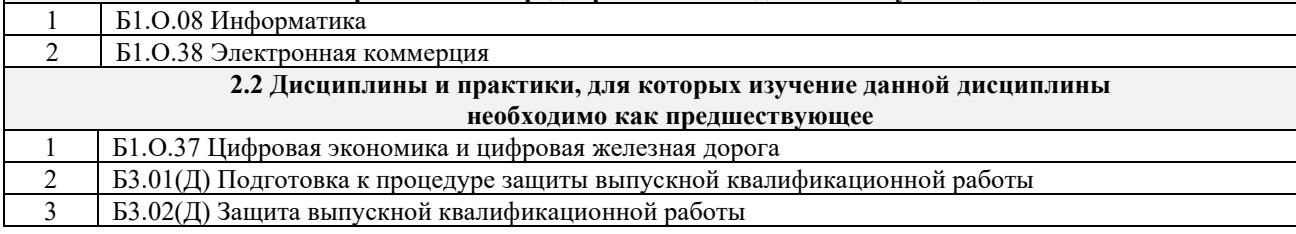

### **3 ПЛАНИРУЕМЫЕ РЕЗУЛЬТАТЫ ОБУЧЕНИЯ ПО ДИСЦИПЛИНЕ, СООТНЕСЕННЫЕ С ТРЕБОВАНИЯМИ К РЕЗУЛЬТАТАМ ОСВОЕНИЯ ОБРАЗОВАТЕЛЬНОЙ ПРОГРАММЫ**

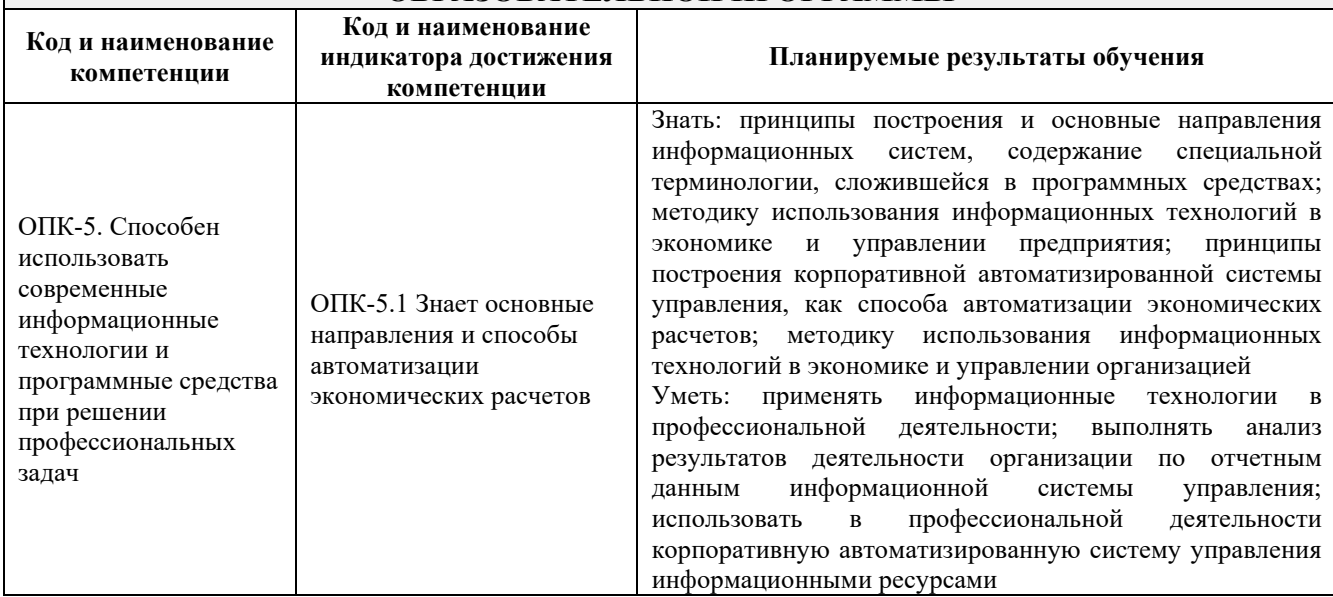

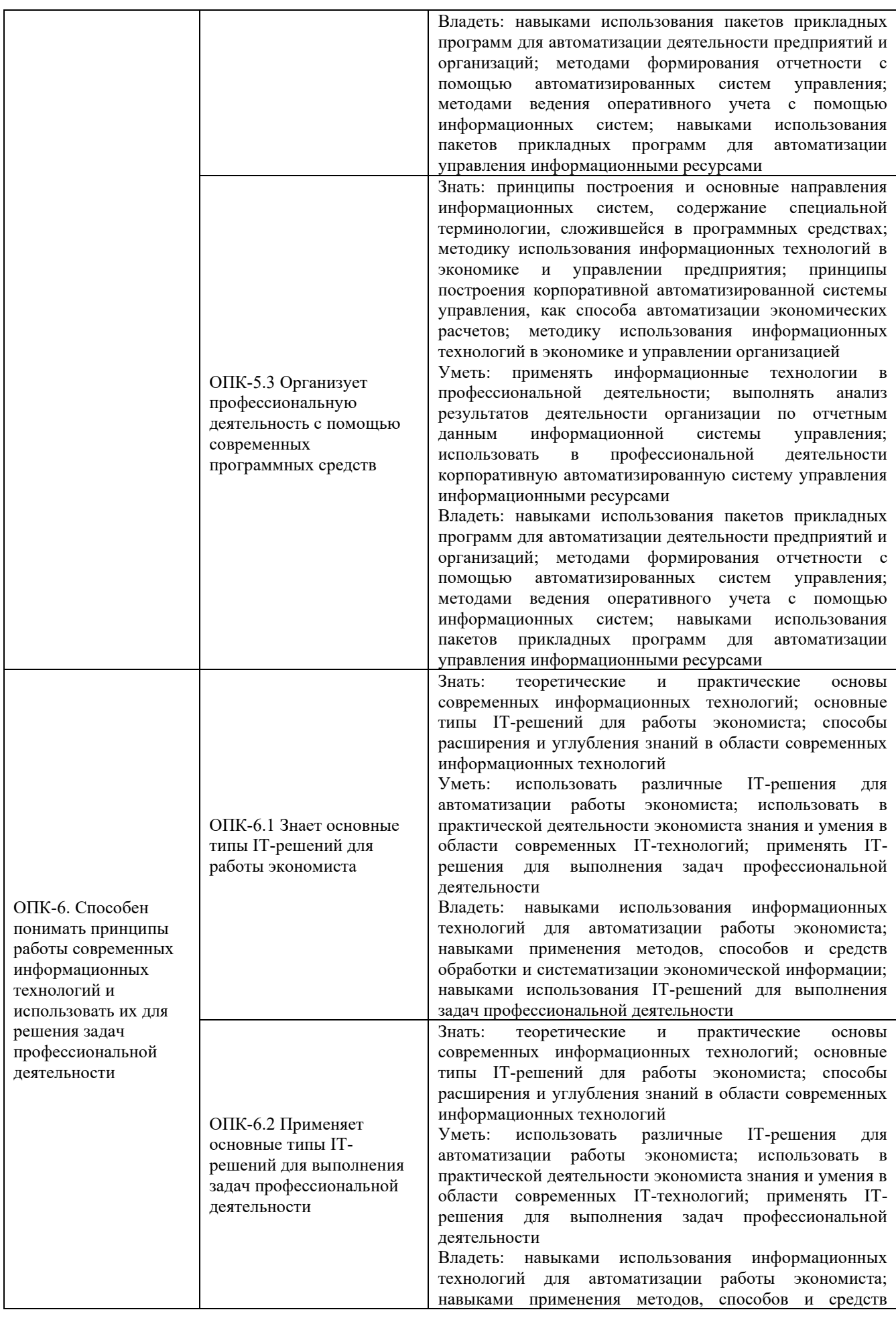

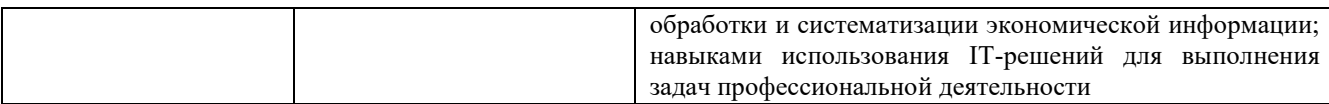

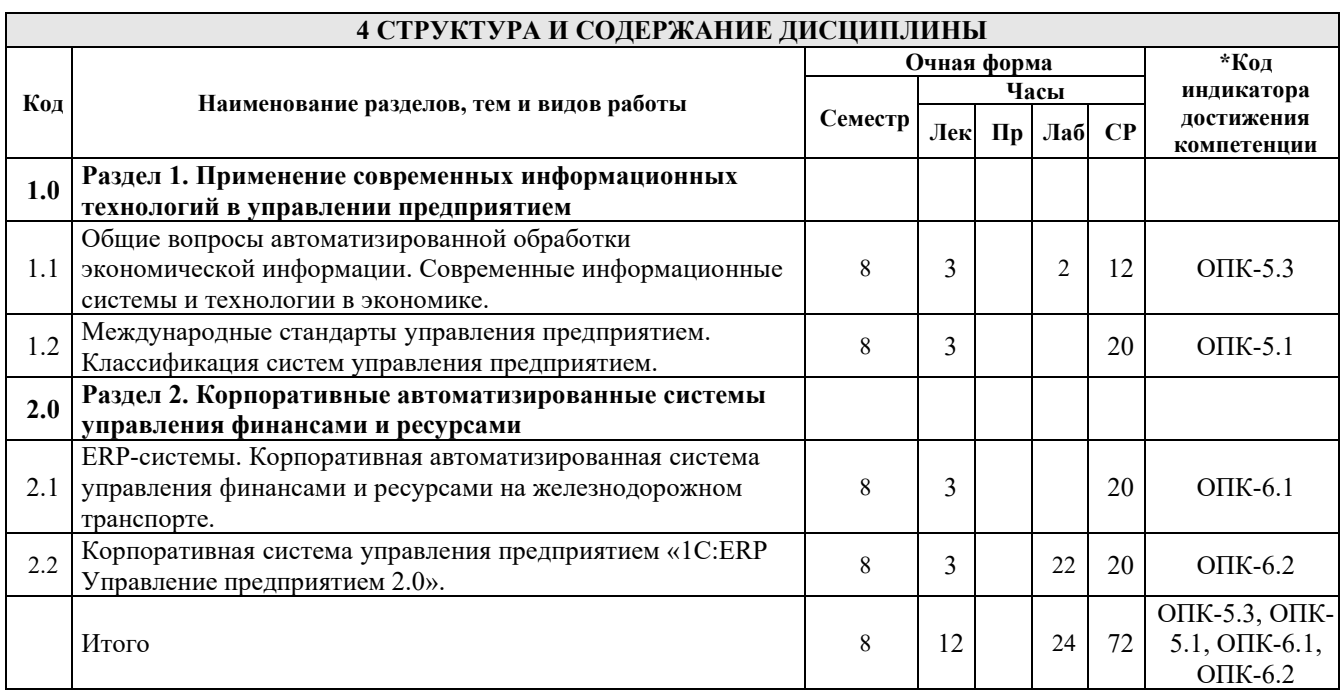

# **5 ФОНД ОЦЕНОЧНЫХ СРЕДСТВ ДЛЯ ПРОВЕДЕНИЯ ТЕКУЩЕГО КОНТРОЛЯ УСПЕВАЕМОСТИ И ПРОМЕЖУТОЧНОЙ АТТЕСТАЦИИ ОБУЧАЮЩИХСЯ ПО ДИСЦИПЛИНЕ**

Фонд оценочных средств для проведения текущего контроля успеваемости и промежуточной аттестации по дисциплине: оформлен в виде приложения № 1 к рабочей программе дисциплины и размещен в электронной информационно-образовательной среде КрИЖТ ИрГУПС, доступной обучающемуся через его личный кабинет

## **6 УЧЕБНО-МЕТОДИЧЕСКОЕ И ИНФОРМАЦИОННОЕ ОБЕСПЕЧЕНИЕ ДИСЦИПЛИНЫ**

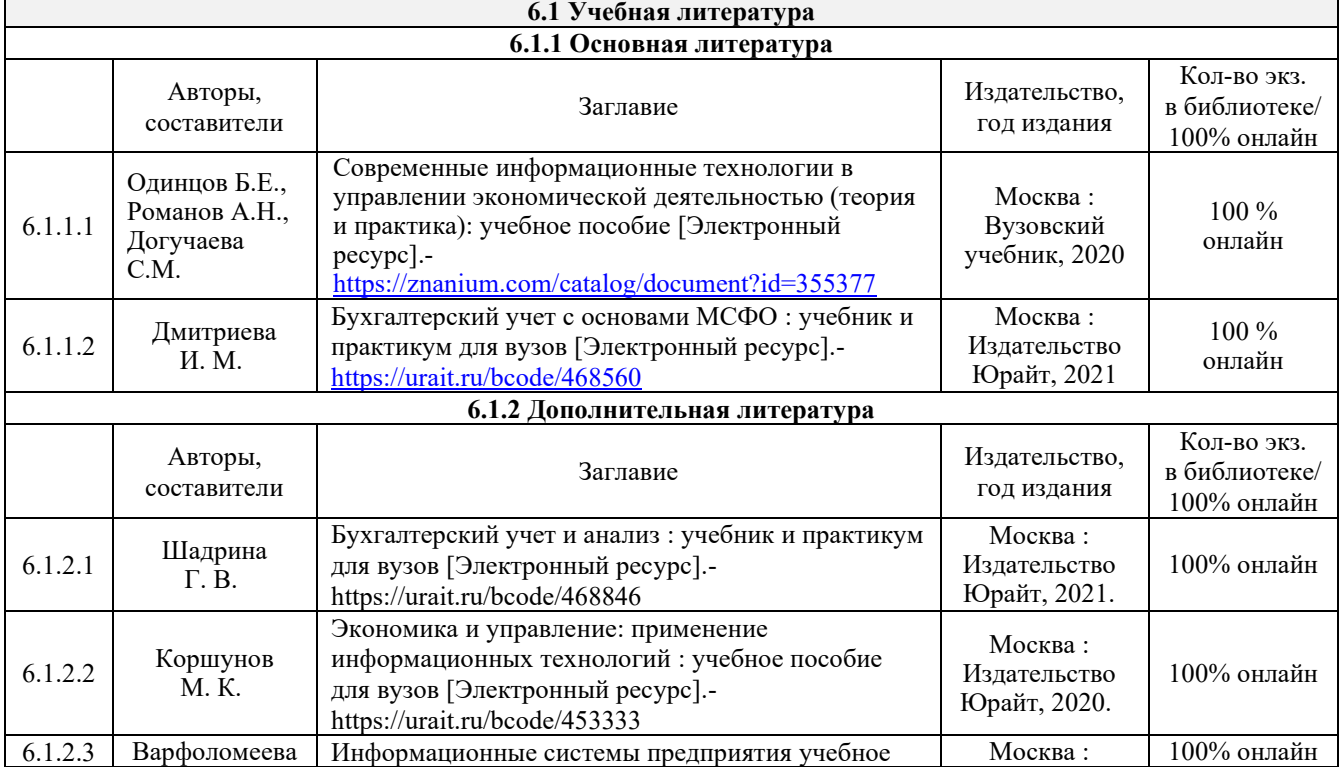

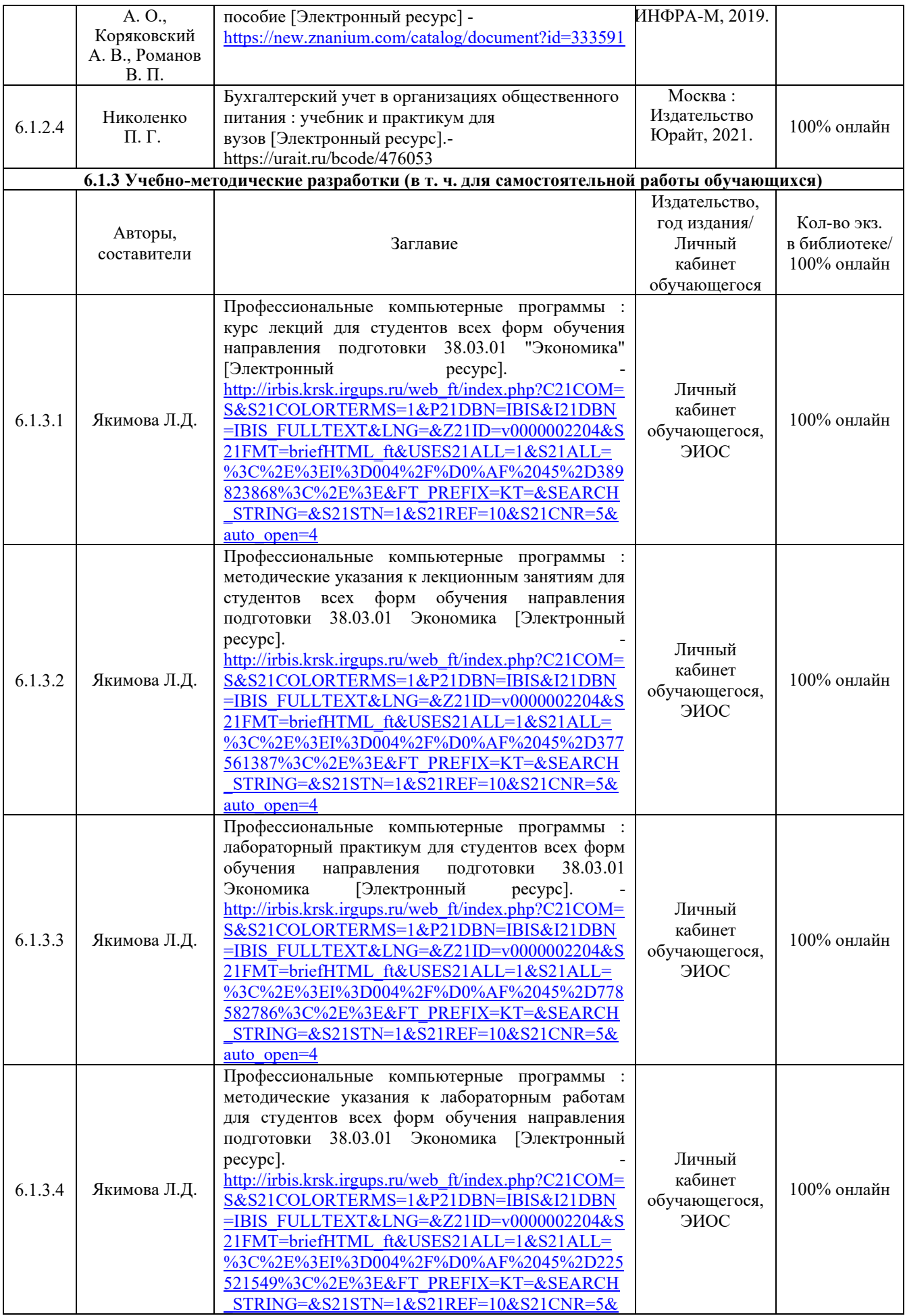

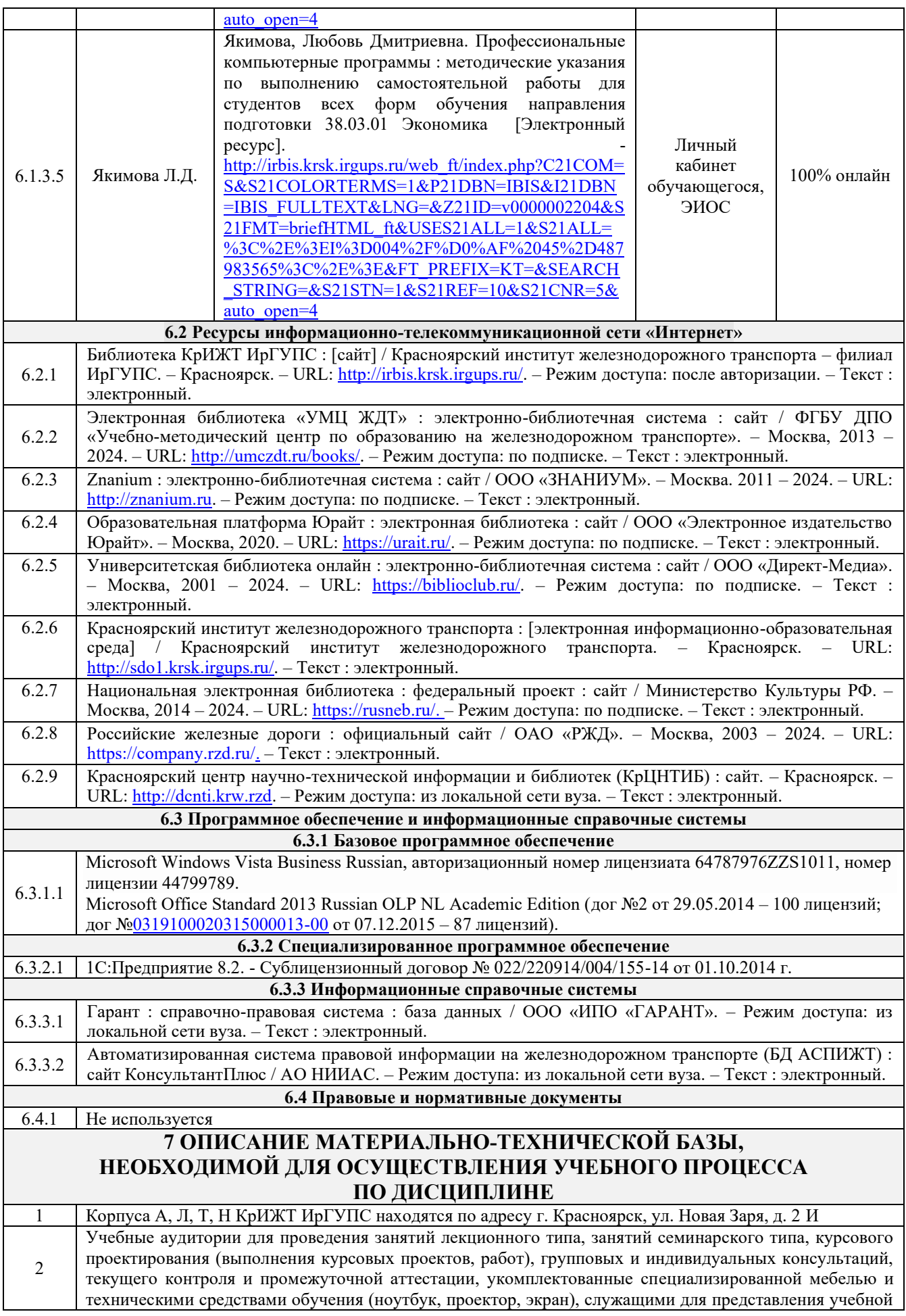

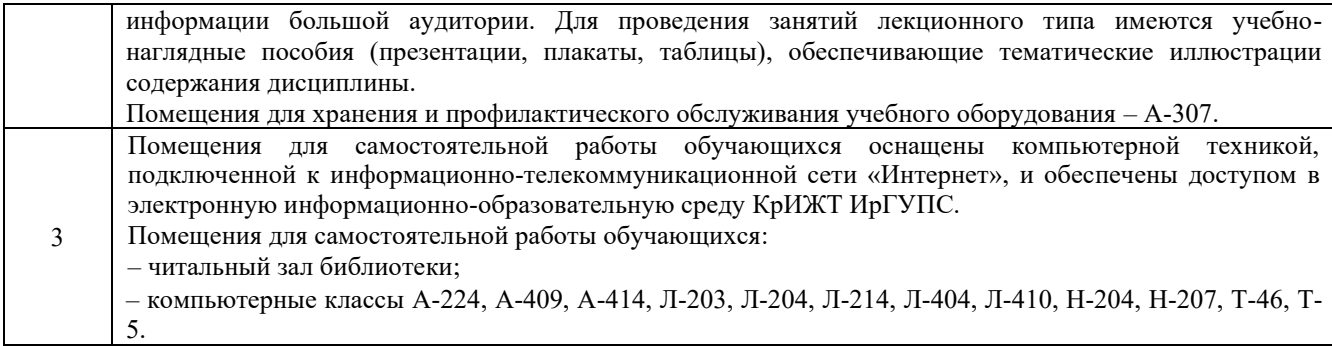

## **8 МЕТОДИЧЕСКИЕ УКАЗАНИЯ ДЛЯ ОБУЧАЮЩИХСЯ ПО ОСВОЕНИЮДИСЦИПЛИНЫ** Организация учебной деятельности обучающегося

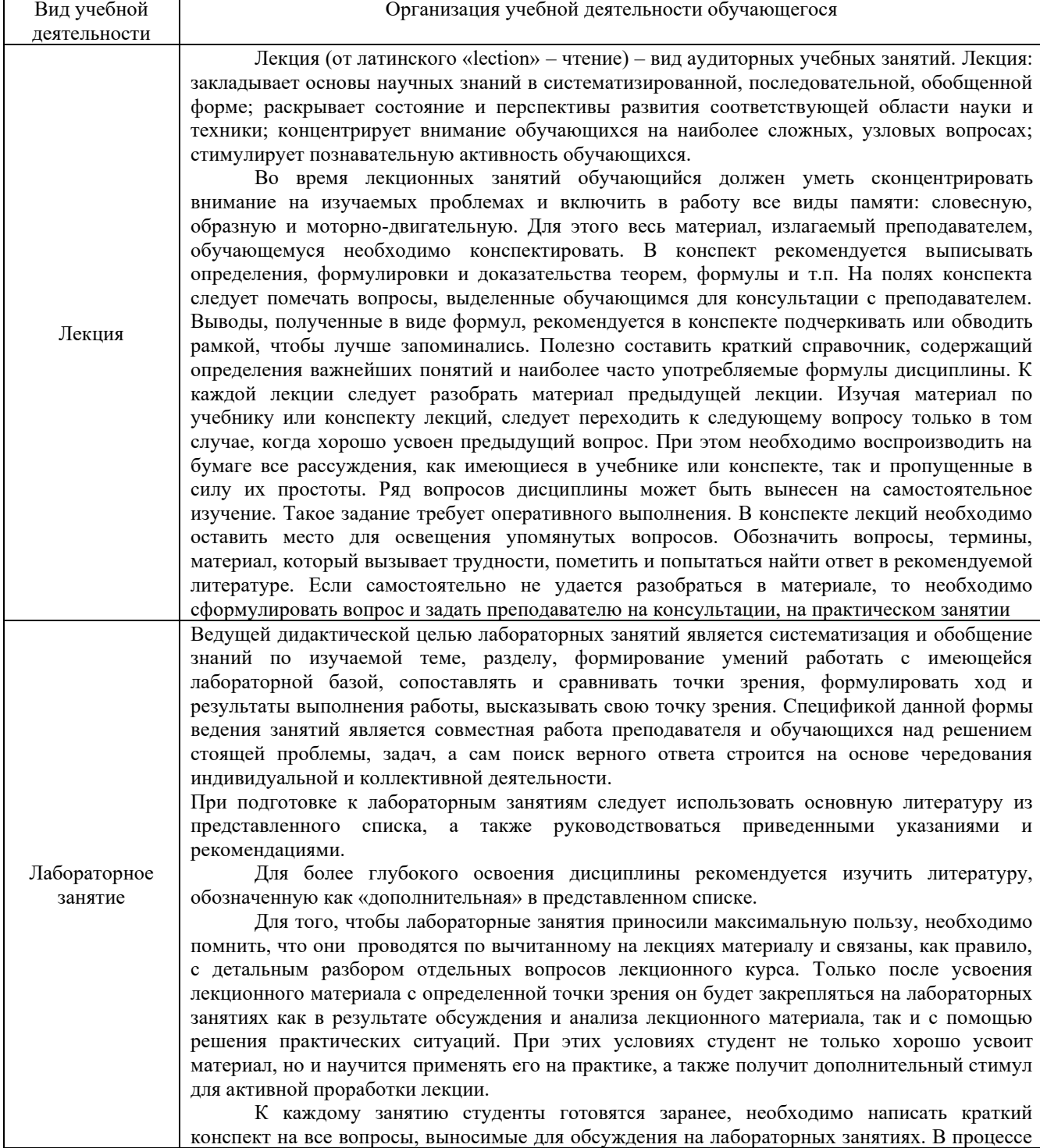

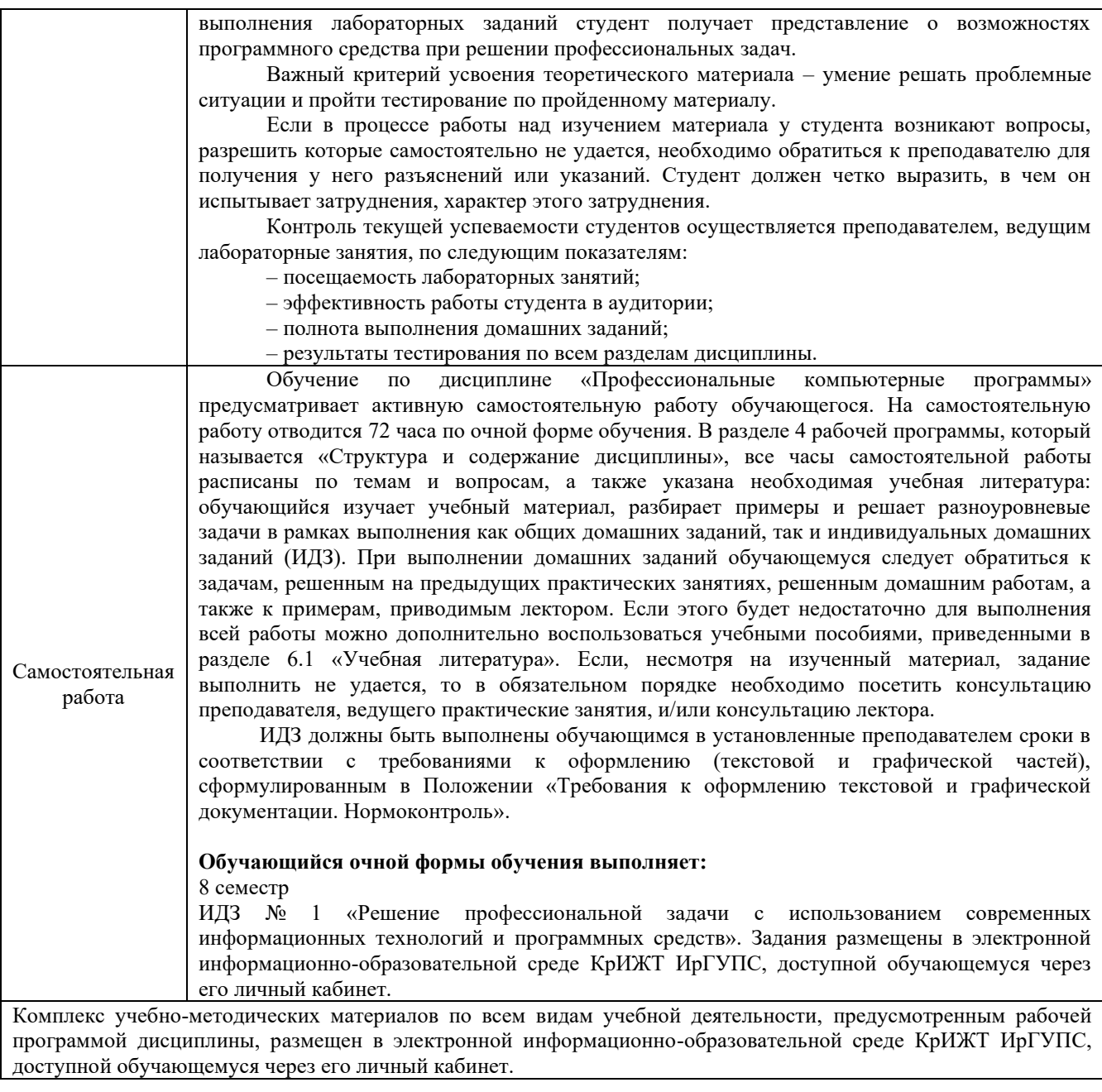

**Приложение № 1 к рабочей программе дисциплины Б1.О.38 Профессиональные компьютерные программы**

# **ФОНД ОЦЕНОЧНЫХ СРЕДСТВ**

# **для проведения текущего контроля успеваемости и промежуточной аттестации по дисциплине**

# **Б1.О.38 Профессиональные компьютерные программы**

Фонд оценочных средств (ФОС) является составной частью нормативнометодического обеспечения системы оценки качества освоения обучающимися образовательной программы.

Фонд оценочных средств предназначен для использования обучающимися, преподавателями, администрацией КрИЖТ ИрГУПС, а также сторонними образовательными организациями для оценивания качества освоения образовательной программы и уровня сформированности компетенций у обучающихся.

Задачами ФОС являются:

– оценка достижений обучающихся в процессе изучения дисциплины;

– обеспечение соответствия результатов обучения задачам будущей профессиональной деятельности через совершенствование традиционных и внедрение инновационных методов обучения в образовательный процесс;

– самоподготовка и самоконтроль обучающихся в процессе обучения.

Фонд оценочных средств сформирован на основе ключевых принципов оценивания: валидность, надежность, объективность, эффективность.

Для оценки уровня сформированности компетенций используется трехуровневая система:

– минимальный уровень освоения, обязательный для всех обучающихся по завершению освоения образовательной программы; дает общее представление о виде деятельности, основных закономерностях функционирования объектов профессиональной деятельности, методов и алгоритмов решения практических задач;

– базовый уровень освоения, превышение минимальных характеристик сформированности компетенций; позволяет решать типовые задачи, принимать профессиональные и управленческие решения по известным алгоритмам, правилам и методикам;

– высокий уровень освоения, максимально возможная выраженность характеристик компетенций; предполагает готовность решать практические задачи повышенной сложности, нетиповые задачи, принимать профессиональные и управленческие решения в условиях неполной определенности, при недостаточном документальном, нормативном и методическом обеспечении.

# **2. Перечень компетенций, в формировании которых участвует дисциплина.**

#### **Программа контрольно-оценочных мероприятий.**

#### **Показатели оценивания компетенций, критерии оценки**

Дисциплина «Б1.О.38 Профессиональные компьютерные программы» участвует в формировании компетенций:

ОПК-5. Способен использовать современные информационные технологии и программные средства при решении профессиональных задач

ОПК-6. Способен понимать принципы работы современных информационных технологий и использовать их для решения задач профессиональной деятельности

| No        | Неделя | Наименование<br>контрольно-<br>оценочного<br>мероприятия | Объект контроля<br>(понятие/тем/раздел и т.д.<br>дисциплины) | Кол<br>индикатора<br>достижения<br>компетенции | Наименование<br>оценочного средства<br>(форма проведения*) |
|-----------|--------|----------------------------------------------------------|--------------------------------------------------------------|------------------------------------------------|------------------------------------------------------------|
| 8 семестр |        |                                                          |                                                              |                                                |                                                            |
|           | 1-3    | Гекvший                                                  | 1.1 Общие вопросы                                            | $OIIK-5.3$                                     | Конспект (письменно),                                      |

**Программа контрольно-оценочных мероприятий - очная форма обучения**

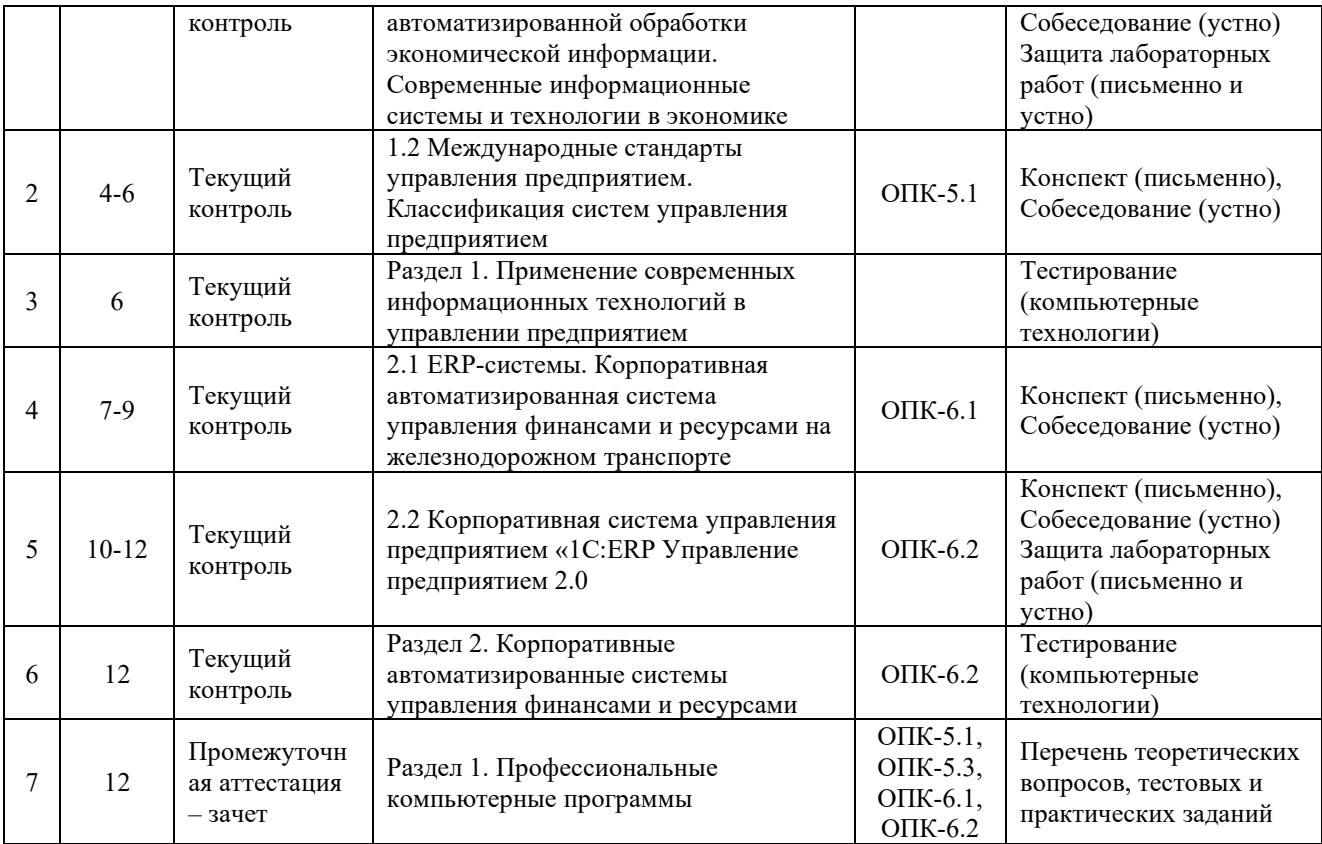

\*Форма проведения контрольно-оценочного мероприятия: устно, письменно, компьютерные технологии.

#### **Описание показателей и критериев оценивания компетенций. Описание шкал оценивания**

Контроль качества освоения дисциплины включает в себя текущий контроль успеваемости и промежуточную аттестацию. Текущий контроль успеваемости и промежуточная аттестация обучающихся проводятся в целях установления соответствия достижений обучающихся поэтапным требованиям образовательной программы к результатам обучения и формирования компетенций.

Текущий контроль успеваемости – основной вид систематической проверки знаний, умений, навыков обучающихся. Задача текущего контроля – оперативное и регулярное управление учебной деятельностью обучающихся на основе обратной связи и корректировки. Результаты оценивания учитываются в виде средней оценки при проведении промежуточной аттестации.

Для оценивания результатов обучения используется двухбалльная шкала: «зачтено», «не зачтено».

Перечень оценочных средств, используемых для оценивания компетенций, а также краткая характеристика этих средств приведены в таблице

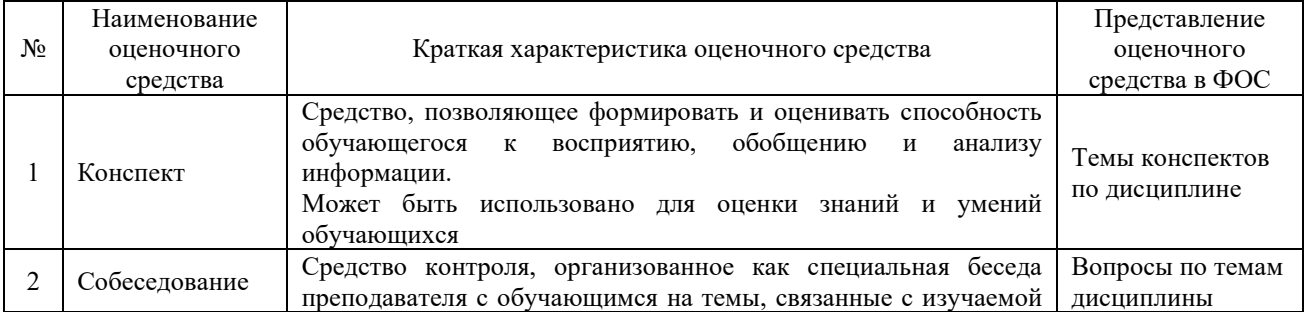

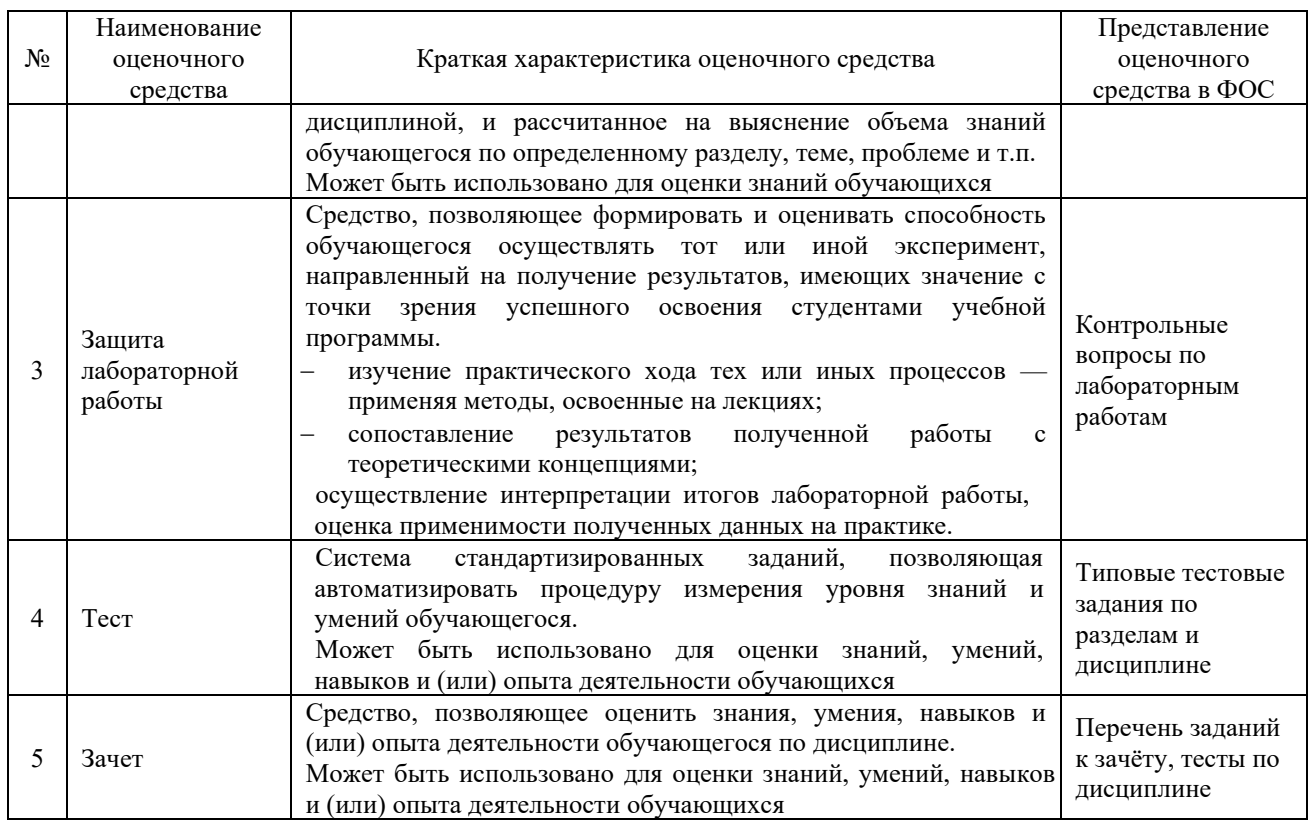

## **Критерии и шкалы оценивания компетенций в результате изучения дисциплины/ прохождении практики при проведении промежуточной аттестации в форме зачета и/или экзамена. Шкала оценивания уровня освоения компетенций**

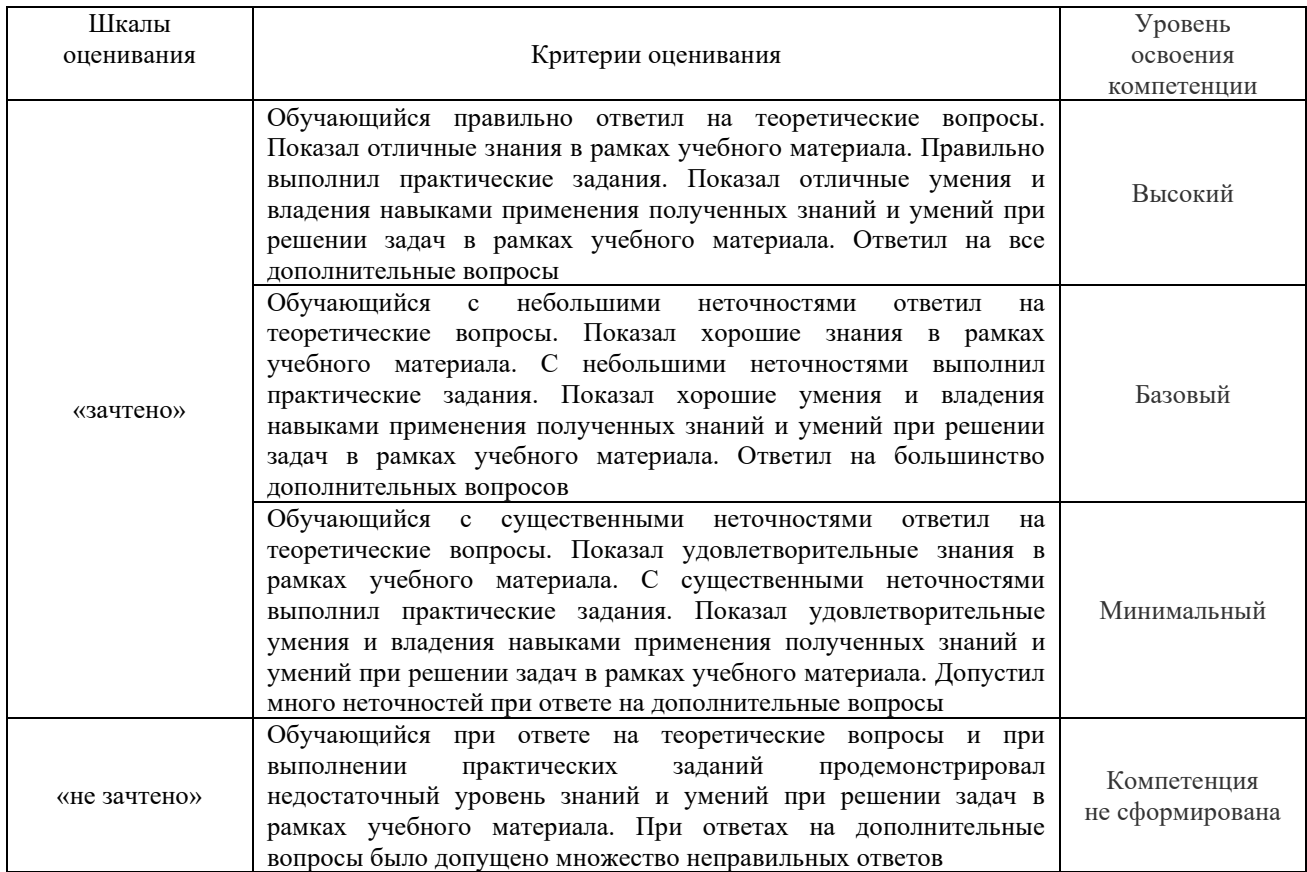

Критерии и шкала оценивания теста по дисциплине

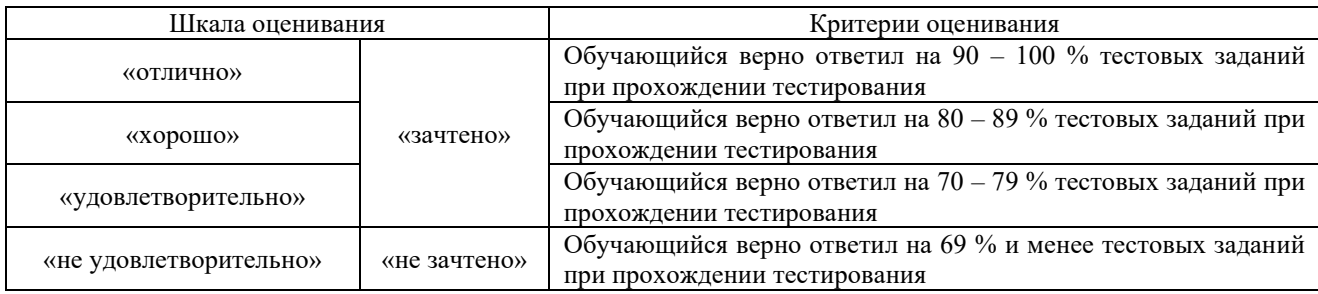

# **Критерии и шкалы оценивания результатов обучения при проведении текущего контроля успеваемости**

#### Критерии и шкала оценивания конспекта

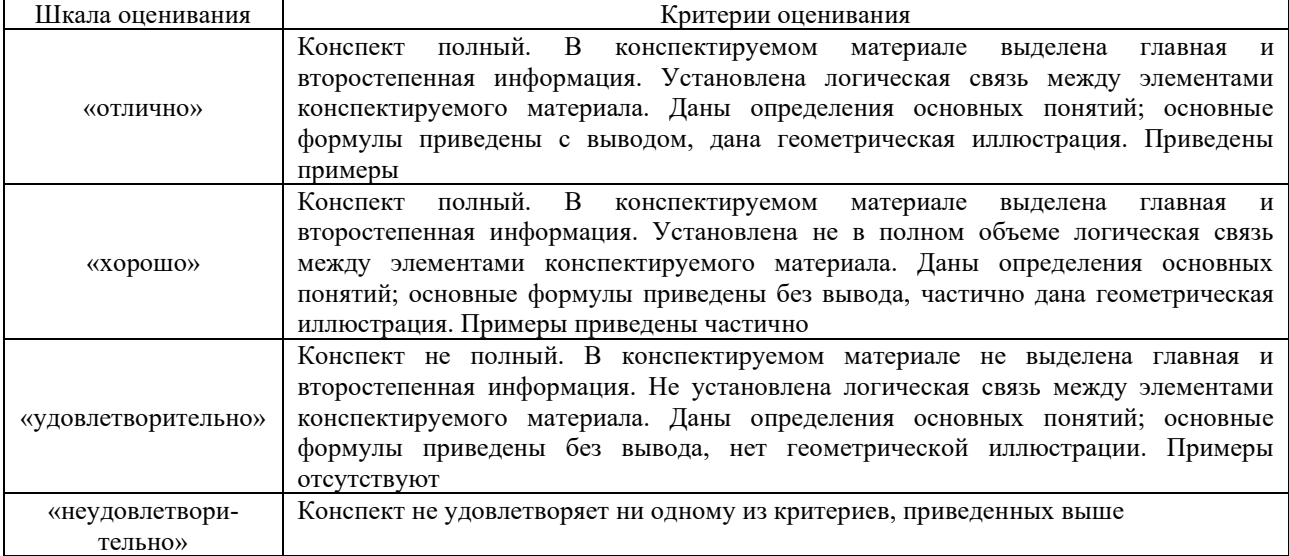

#### Критерии и шкала оценивания собеседования

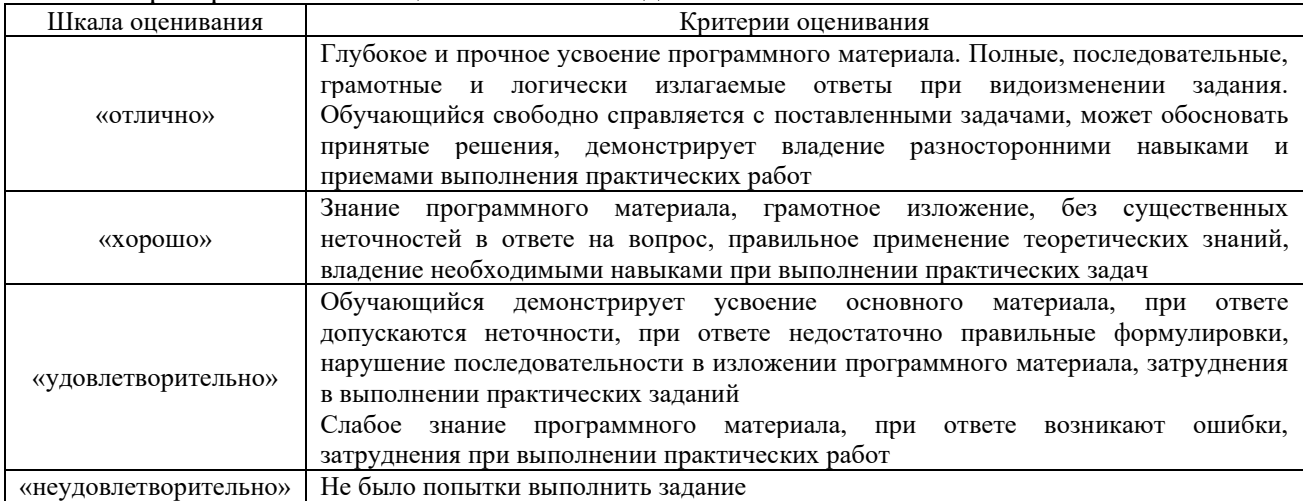

## Критерии и шкала оценивания защиты лабораторной работы

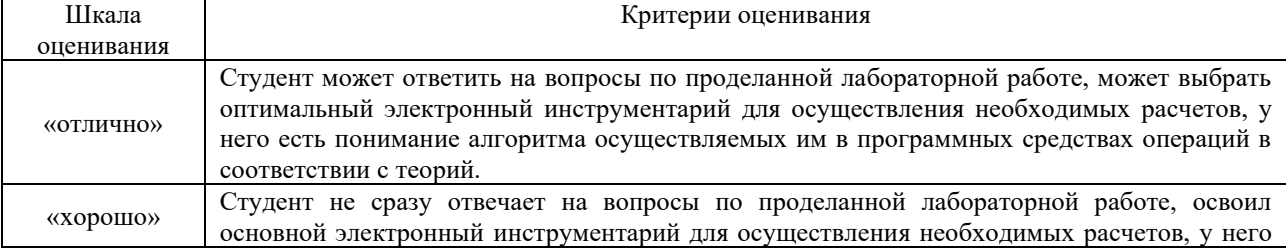

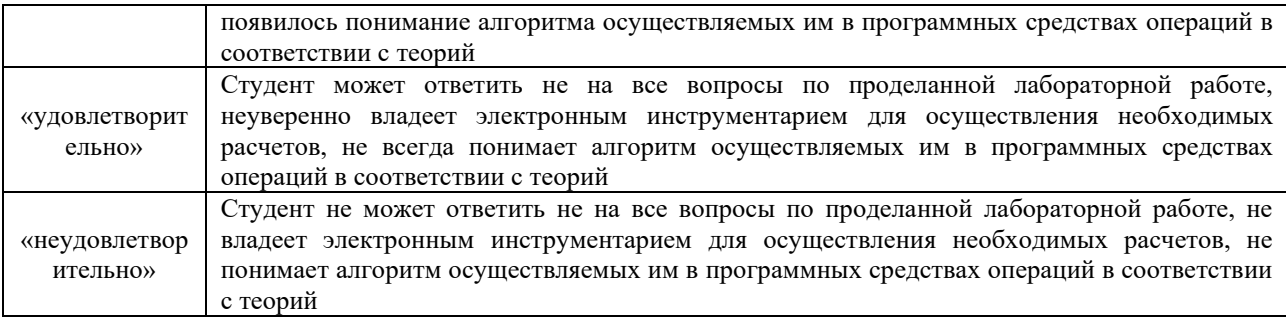

#### Критерии и шкала оценивания теста при текущем контроле

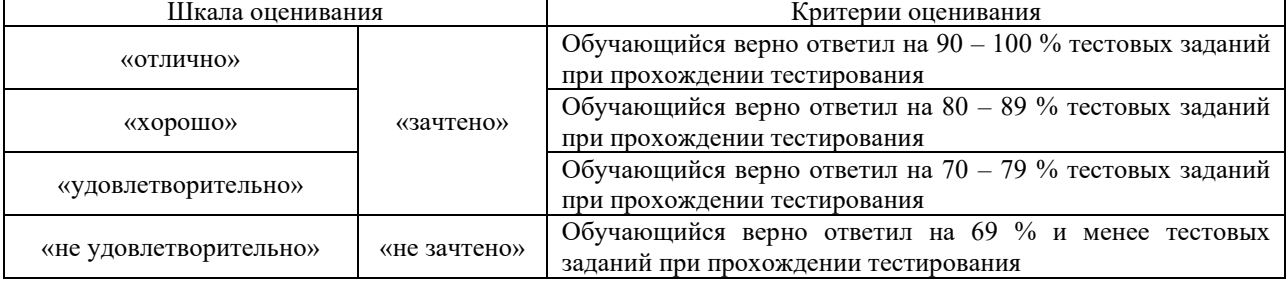

# **3. Типовые контрольные задания или иные материалы, необходимые для оценки знаний, умений, навыков и (или) опыта деятельности**

### **3.1 Темы конспектов лекций**

Темы конспектов лекций представлены в курсе лекций<sup>1</sup> по данному предмету, выложенному в электронной образовательной среде КрИЖТ ИрГУПС. Дополнительная учебная литература для конспекта лекций представлена в методических указаниях к лекционным занятиям $^2$ .

#### **3.2 Типовые вопросы для собеседования**

Образец типовых вопросов для собеседования

по теме 1.1 Общие вопросы автоматизированной обработки экономической информации. Современные информационные системы и технологии в экономике

- 1 Дайте определение и развернутую характеристику термина "информация".
- 2 Что такое данные и знания?
- 3 Какие принципиальные идеи заложены в методах измерения информации?
- 4 Дайте определения термина "экономическая информация".
- 5 Перечислите виды экономической информации.

#### Образец типовых вопросов для собеседования

по теме 1.2 Международные стандарты управления предприятием. Классификация систем управления предприятием

- 1 В чем состоят основные возможности финансово-учетных систем?
- 2 Назовите особенности финансово-учетных систем.

<sup>1</sup> Якимова, Л.Д. Профессиональные компьютерные программы : курс лекций для студентов всех форм обучения направления подготовки 38.03.01 "Экономика" / Л. Д. Якимова ; рецензент Е. М. Товбис, 2022. - 117 с. on-line. - Текст : электронный

<sup>&</sup>lt;sup>2</sup> Якимова, Л.Д. Профессиональные компьютерные программы : методические указания к лекционным занятиям для студентов всех форм обучения направления подготовки 38.03.01 Экономика / Л. Д. Якимова, 2022. - 42 с. on-line. - Текст : электронный

3 Роль и значение технологий, информации и информационных технологий в развитии современного общества и экономики знаний.

4 Управление на основе бизнес-процессов. Понятие бизнес-процесса. Основные и вспомогательные (обеспечивающие) бизнес-процессы.

5 Понятие корпоративных информационных систем (КИС). Стандарты интеграции систем. MRP, MRP II, ERP, CSRP.

## Образец типовых вопросов для собеседования

по теме 2.1 ERP-системы. Корпоративная автоматизированная система управления финансами и ресурсами на железнодорожном транспорте

- 1 Дайте характеристику способам начисления амортизации по основным средствам.
- 2 Покажите сущность основных вариантов учета расходов по ремонту Основных средств.
- 3 Проанализируйте изменение величины налога на имущество предприятия.
- 4 Дайте характеристику методам оценки материально-производственных запасов при списании материалов на производство.
- 5 Назовите счета и порядок учета не выданной в срок зарплаты.

## Образец типовых вопросов для собеседования

по теме 2.2 Корпоративная система управления предприятием «1C:ERP Управление предприятием 2.0

- Какие базовые модули включает в себя RP Requirements/resource planning  $\mathbf{1}$ (Планирование потребностей/ ресурсов)?
- $\overline{2}$ Лля решения каких экономических залач используется модуль SCM – Supply Chain Management (Управление цепью (цепями) поставок)?
- $\overline{3}$ Перевод аббревиатуры MRP.
- $\overline{4}$ В какое время появились системы MRP II?
- $\overline{5}$ Каковы тенденции развития современных информационных систем?
- Каковы задачи бухгалтерской ИС? 6
- $\tau$ Что составляет основу бухгалтерской информационной системы?
- 8 Какую структуру имеет БИС и в чем заключается характеристика всех ее подсистем?
- $\mathbf{Q}$ Какое функциональное назначение имеют БИС?
- 10 Какие критерии классификации выделяют для бухгалтерских программ?

## 3.3 Типовые контрольные задания на защиту лабораторных работ

#### 3.3.1 Типовые контрольные задания для устной защиты лабораторных работ

Ниже приведены образцы контрольных вопросов по соответствующим темам. В полном объеме они представлены в методических указаниях к лабораторным занятиям<sup>3</sup>.

Образец набора контрольных вопросов

по теме лабораторной работы «Приемы работы и интерфейс 1С:Бухгалтерия 8.2» Предел длительности контроля - 5 минут.

Предлагаемое количество заданий - 5.

- 1. Какие системы налогообложения поддерживает 1С: Предприятие?
- 2. Как осуществляется запуск конфигурации 1С:Бухгалтерия 8.2?
- 3. Какие предусмотрены возможности для быстрого самостоятельного освоения конфигурации «1С:Бухгалтерия предприятия 8»?
- 4. В чем состоит назначение главное меню? Панели разделов?
- 5. В каком месте окна программы расположены панели действий и навигации?
- 6. Каким образом происходит настройка режима открытия окон?

<sup>3</sup> Якимова, Л.Д. Профессиональные компьютерные программы : методические указания к лабораторным

работам для студентов всех форм обучения направления подготовки 38.03.01 Экономика / Л. Д. Якимова, 2022. - 58 c. on-line. - Текст: электронный.

- 7. Какой элемент содержит поле для выбора даты из календаря?
- 8. Чем отличается поле для ввода информации из справочника от других видов полей ввода?
- 9. Как представлено поле, предназначенное для ввода чисел с клавиатуры или из калькулятора?
- 10. Какой элемент позволяет удалить информацию, введенную из справочника?
- 11. Какое назначение насеет кнопка  $\mathbf{R}$ , расположенная в поле ввода информации?
- 12. Какое назначение насеет кнопка **В** Провести ?
- 13. Дайте определение справочника.
- 14. Какие виды справочников существуют в 1С:Бухгалтерии 8?
- 15. Какое назначение имеет кнопка  $\Box$ ?
- 16. Какой элемент создает кнопка **Создать**
- 17. Когла лоступен элемент  $\boxed{2}$ ?
- 18. Чем отличаются кнопки  $\mathbb{F}_H$  и  $\mathbb{R}$ ?
- 19. Каким образом в 1С:Бухгалтерии осуществляется удаление объектов?
- 20. В чем состоит назначение кнопки  $\frac{\mathbf{x}}{2}$ ?

#### **3.3.2 Типовые требования для письменной защиты лабораторных работ**

Отчет по лабораторным работам представляет собой описание последовательности результатов выполнения лабораторной работы и включает в себя титульный лист, содержание, представление выполненных заданий, список использованных информационных ресурсов. Шаблон отчета по выполнению лабораторной работы представлен в лабораторном практикуме<sup>4</sup> и в начале семестра выкладывается в образовательной среде КрИЖТ ИрГУПС.

#### **3.4 Перечень заданий к зачету по разделам**

#### **3.4.1 Перечень теоретических вопросов к зачету для оценки знаний**

#### **Раздел 1 «Применение современных информационных технологий в управлении предприятием»**

- 1 Экономическая информация. Виды и свойства экономической информации.
- 2 Особенности формирования и обработки экономической информации.
- 3 Методы оптимизации в экономике. Задачи линейного программирования.
- 4 Методы оптимизации в экономике. Задачи нелинейного программирования.
- 5 Задачи финансового анализа.
- 6 Понятие, свойства и назначения информационных технологий.
- 7 Виды информационных технологий.
- 8 Понятие и свойства экономических информационных систем.
- 9 Классификация экономических информационных систем.
- 10 Принципы построения экономических информационных систем.
- 11 Международные стандарты управления предприятием.
- 12 Основные виды информационных систем, сертифицированные по международным стандартам.
- 13 Факторы и критерии, влияющие на выбор системы управления предприятием.
- 14 Защита информации при использовании информационных систем.

<sup>4</sup> Якимова, Л.Д. Профессиональные компьютерные программы : лабораторный практикум для студентов всех форм обучения направления подготовки 38.03.01 Экономика / Л. Д. Якимова ; рецензент Е. М. Товбис, 2022. - 115 с. on-line. - Текст : электронный.

## **Раздел 2. Корпоративные автоматизированные системы управления финансами и ресурсами**

- 1 Эволюция информационных технологий управления.
- 2 Классификация бухгалтерских информационных систем.
- 3 Структура бухгалтерской информационной системы.
- 4 Компоненты системы «1С: Предприятие».
- 5 Возможности системы «1С: Предприятие».
- 6 Основные задачи формирования итоговой отчетности.
- 7 Формирование итоговой отчетности в системе «1С: Предприятие».
- 8 Основные задачи учета налогов.
- 9 Формирование налоговой отчетности в системе «1С: Предприятие».
- 10 Использование электронных каналов передачи информации для сдачи отчетности.
- 11 Способы защиты информации при работе в облаке 1С.

## **3.4.2 Перечень типовых простых практических заданий к зачету по дисциплине для оценки умений**

1. Рассчитать прибыль от продажи товаров по следующим данным:

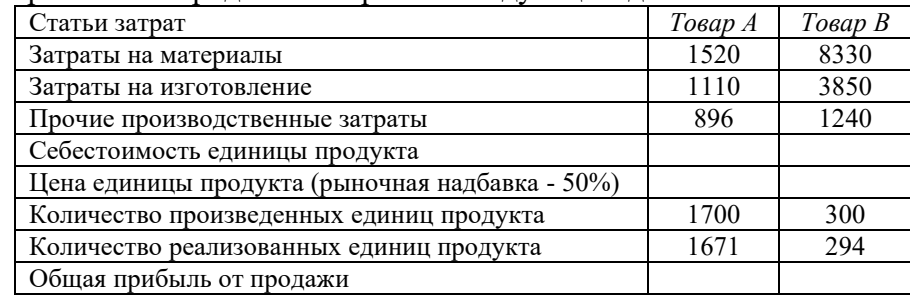

### 2. Выполнить расчет повременной заработной платы по следующим данным:

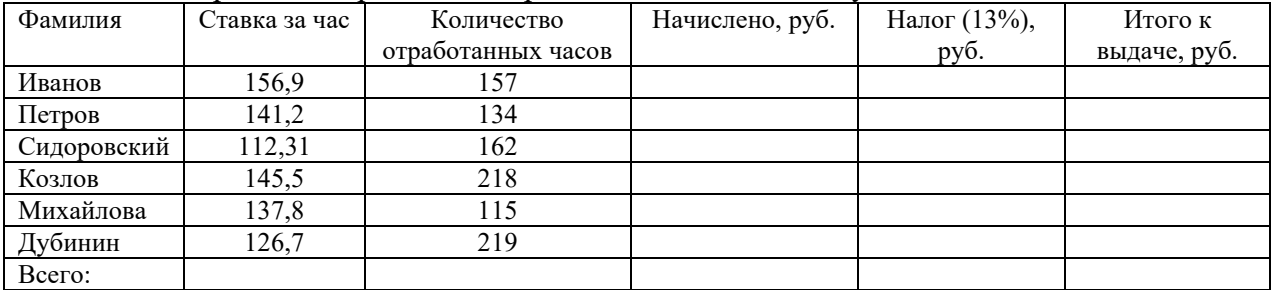

#### **3.4.3 Перечень типовых практических заданий к зачету для оценки навыков**

1. Предприятие производит три вида продукции: А,Б,В и реализует их на рынке по ценам (см. таб.1). При этом на выпуск каждого изделия расходуется 5 видов материалов (см. таб.2). Запас материалов на складе ограничен. Требуется определить оптимальный объем выпуска продукции таким образом, чтобы совокупный доход от продажи продукции оказался максимальным.

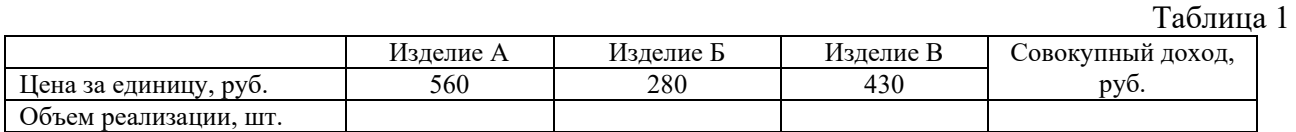

#### Таблица 2

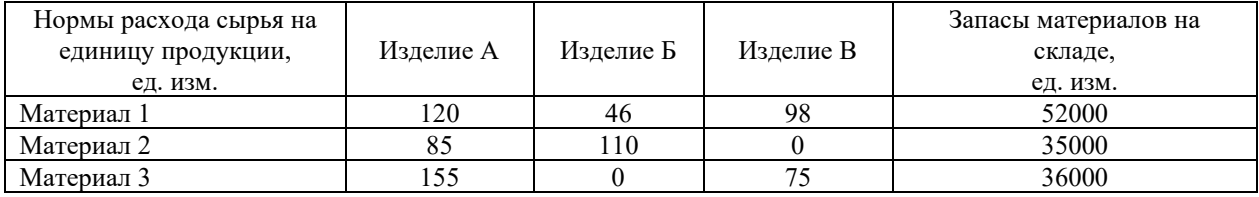

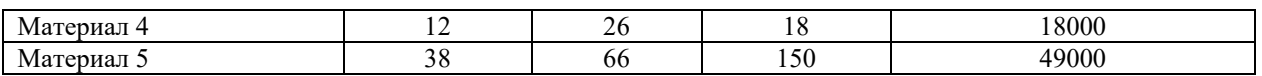

2. Фабрика выпускает подарочные наборы конфет 3-х видов. Для каждого набора задано определенное количество конфет (см. таб.). Количество конфет на складе ограничено (см. таб.). Определить сколько и какого вида наборов нужно выпустить, чтобы получить максимальную прибыль.

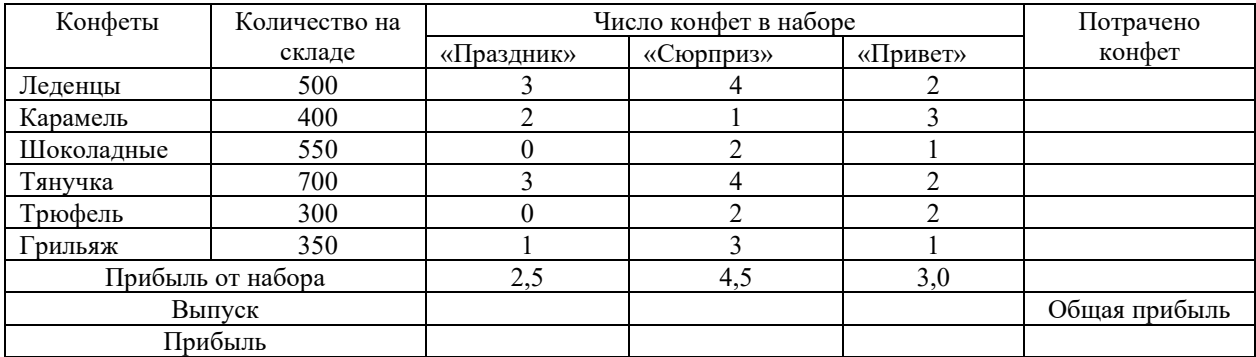

3. На трех мукомольных предприятиях А,В,С ежедневно производится 110, 190 и 90 т муки. Эта мука потребляется четырьмя хлебозаводами I, II, III, IV, ежедневные потребности которых равны соответственно 80, 60, 170 и 80 т. Тарифы перевозок 1 т муки с мукомольных предприятий на хлебозаводы в у.е. заданы в таблице. Составить план доставки муки, при котором общая стоимость перевозок была бы минимальной.

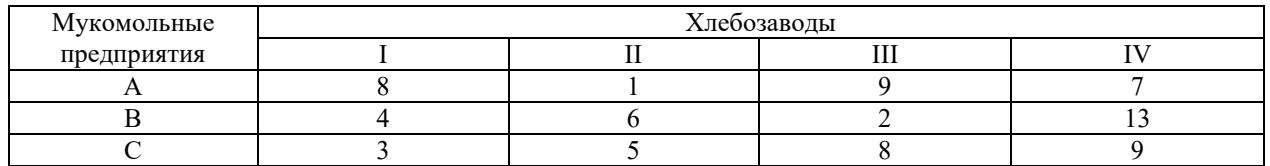

4. Для монтажа четырех объектов требуется четыре подъемных крана. Известно время сij монтажа i-м краном j-го объекта. Необходимо распределить краны по объектам так, чтобы суммарное время монтажа всех объектов было минимальным. Каждый кран может обслуживать любой объект. На объекте одновременно работает только один кран.

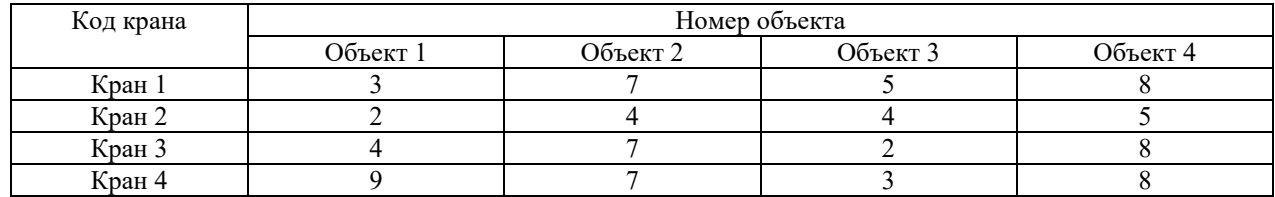

#### **3.5 Типовые тестовые задания**

Компьютерное тестирование обучающихся по дисциплине используется при проведении текущего и промежуточного контроля знаний обучающихся.

**Тест** (педагогический тест) – это система заданий – тестовых заданий возрастающей трудности, специфической формы, позволяющая эффективно измерить уровень знаний, умений, навыков и (или) опыта деятельности обучающихся.

**Тестовое задание (ТЗ)** – варьирующаяся по элементам содержания и по трудности единица контрольного материала, минимальная составляющая единица сложного (составного) педагогического теста, по которой испытуемый в ходе выполнения теста совершает отдельное действие.

**Фонд тестовых заданий (ФТЗ) по дисциплине** – это совокупность

систематизированных диагностических заданий – тестовых заданий (ТЗ), разработанных по всем тематическим разделам (дидактическим единицам) дисциплины (прошедших апробацию, экспертизу, регистрацию и имеющих известные характеристики) специфической формы, позволяющей автоматизировать процедуру контроля.

#### **Типы тестовых заданий:**

ЗТЗ – тестовое задание закрытой формы (ТЗ с выбором одного или нескольких правильных ответов);

ОТЗ – тестовое задание открытой формы (с конструируемым ответом: ТЗ с кратким регламентируемым ответом (ТЗ дополнения); ТЗ свободного изложения (с развернутым ответом в произвольной форме)).

#### **3.2.1 Тестовые задания по разделам**

Тестирование по разделам проводится в рамках текущего контроля по дисциплине.

#### **3.2.1.1 Типовые тестовые задания по разделу 1 «Применение современных информационных технологий в управлении предприятием»**

### Структура теста по теме (время – 20 мин)

(оценочное средство предназначено для оценки знаний, умений и навыков/опыта

#### деятельности по теме)

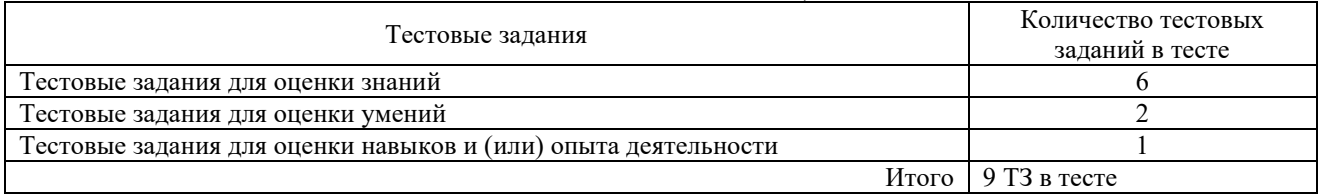

#### Тестовые задания для оценки знаний (3 б.)

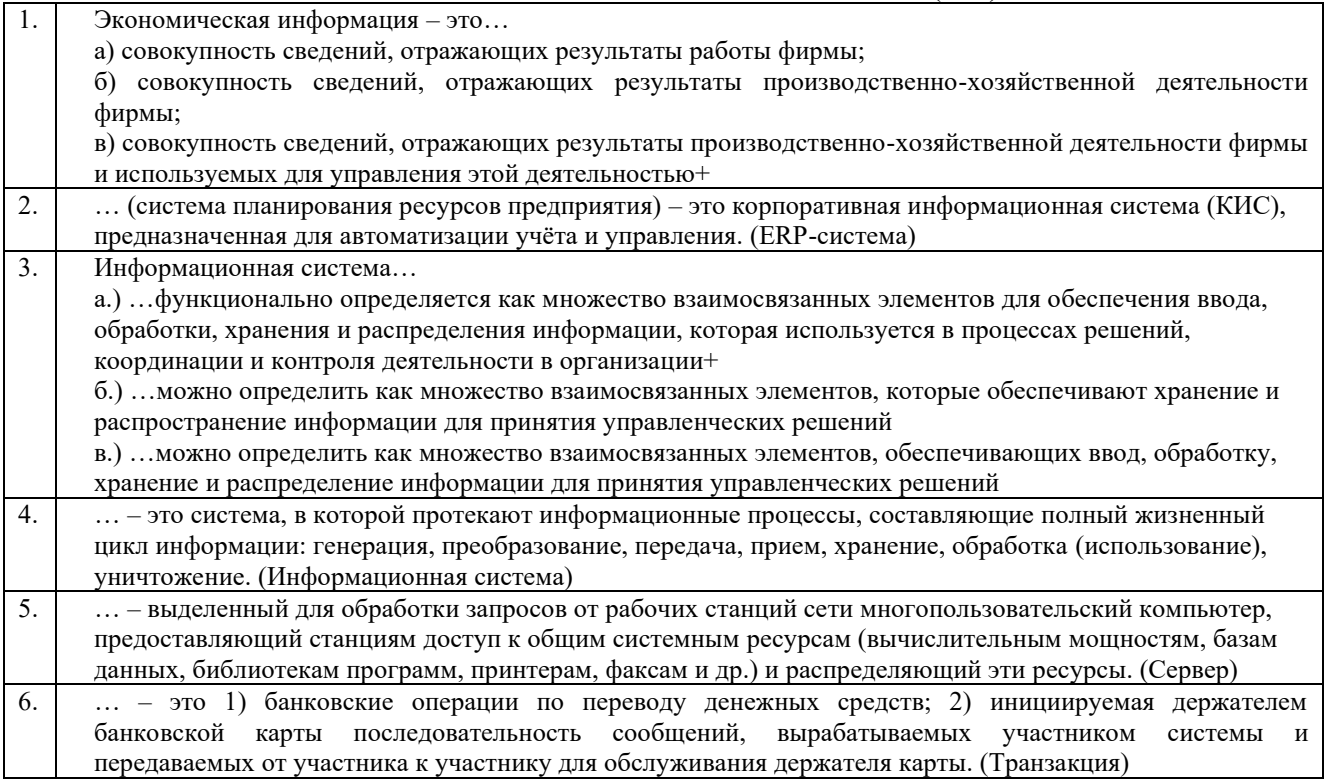

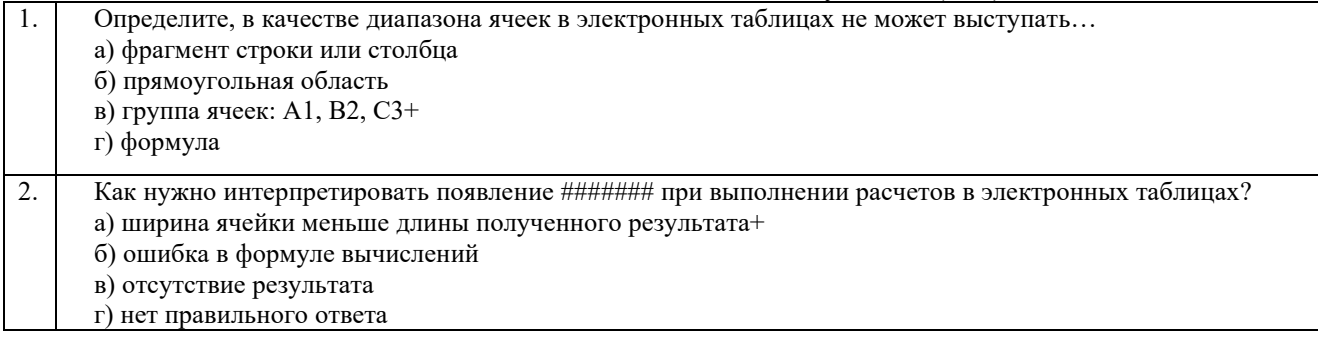

#### Тестовые задания для оценки навыков и (или) опыта деятельности (10 б.)

- Выберите строку с табличными процессорами:
- a) Quattro Pro 10, Lotus  $1-2-3+$

 $\overline{1}$ .

- b) Microsoft Excel, Freelance Graphics
- c) Paradox 10, Microsoft Access

#### 3.2.1.1 Типовые тестовые задания по разделу 2 «Корпоративные автоматизированные системы управления финансами и ресурсами»

#### Структура теста по теме (время – 20 мин) (оценочное средство предназначено для оценки знаний, умений и навыков/опыта леятельности по теме)

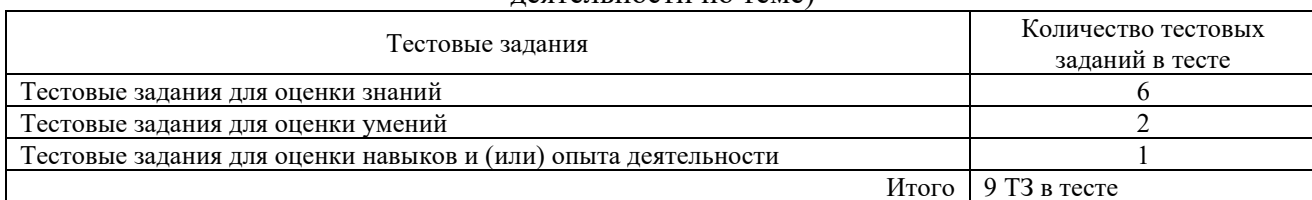

#### Тестовые задания для оценки знаний (3 б.)

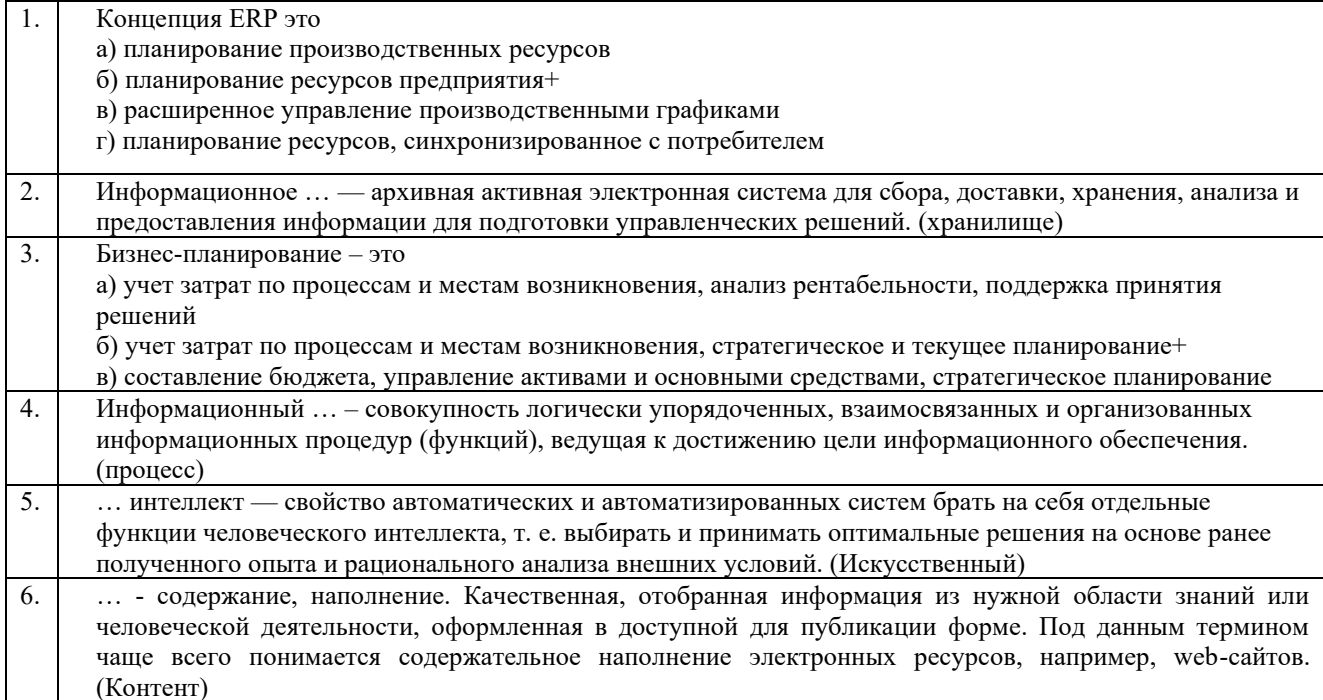

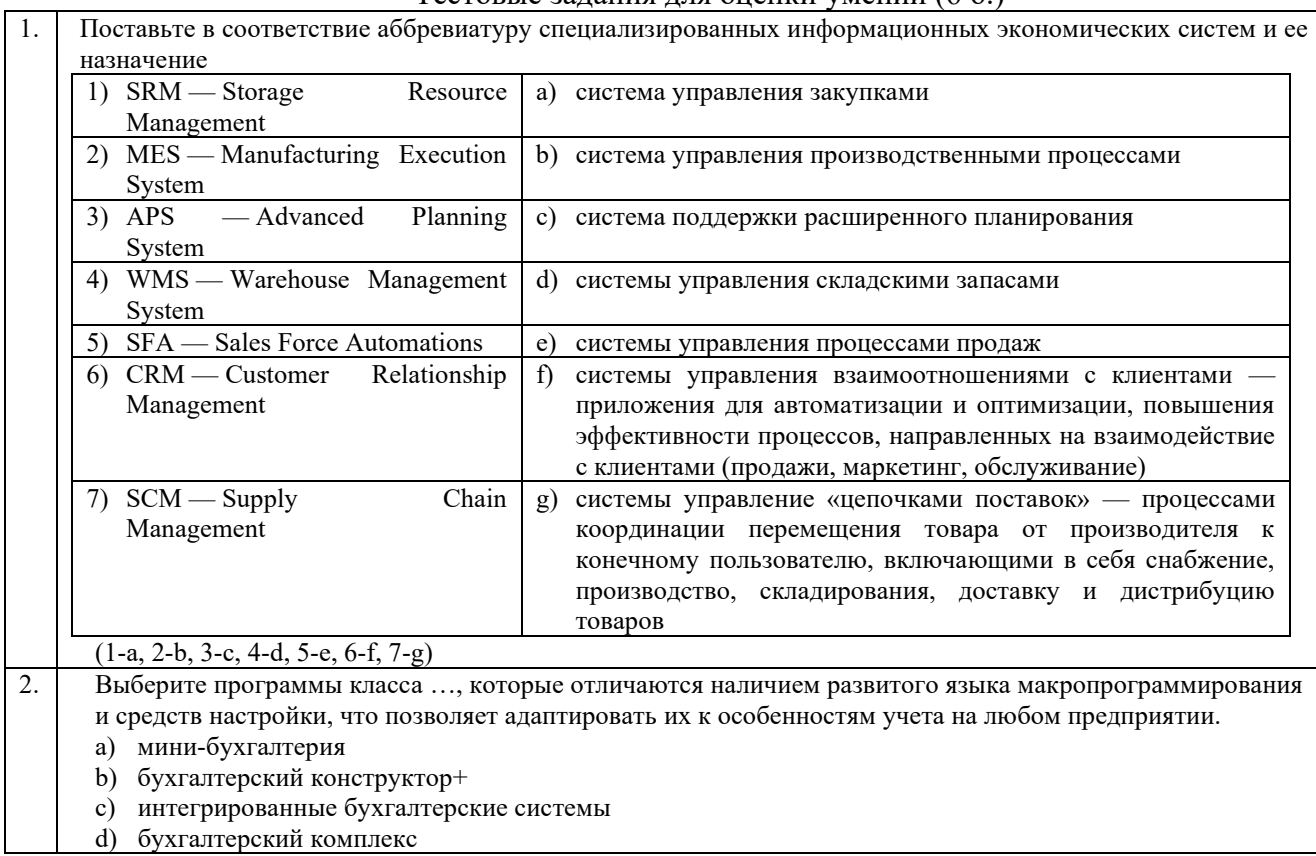

#### Тестовые залания лля оненки умений (6.6.)

# Тестовые задания для оценки навыков и (или) опыта деятельности (10 б.)

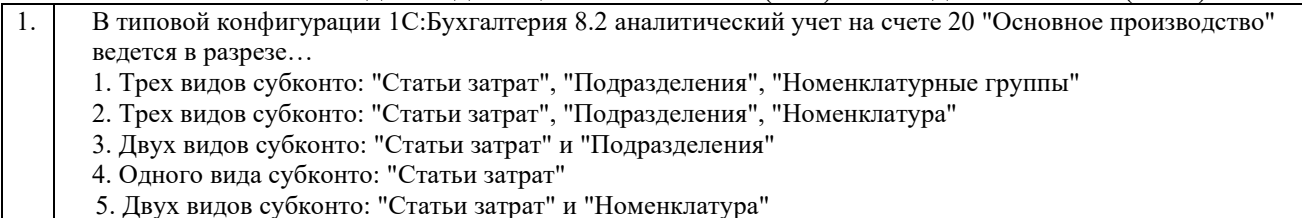

### 3.2.2 Тестовые задания по дисциплине

Тестирование по дисциплине проводится в рамках промежуточного контроля по дисциплине.

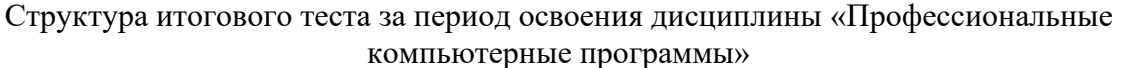

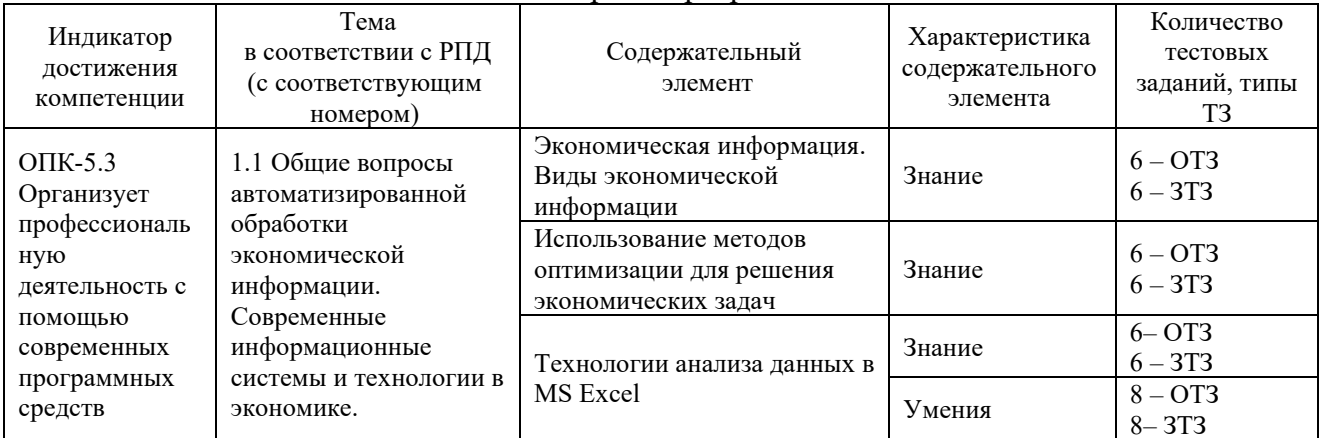

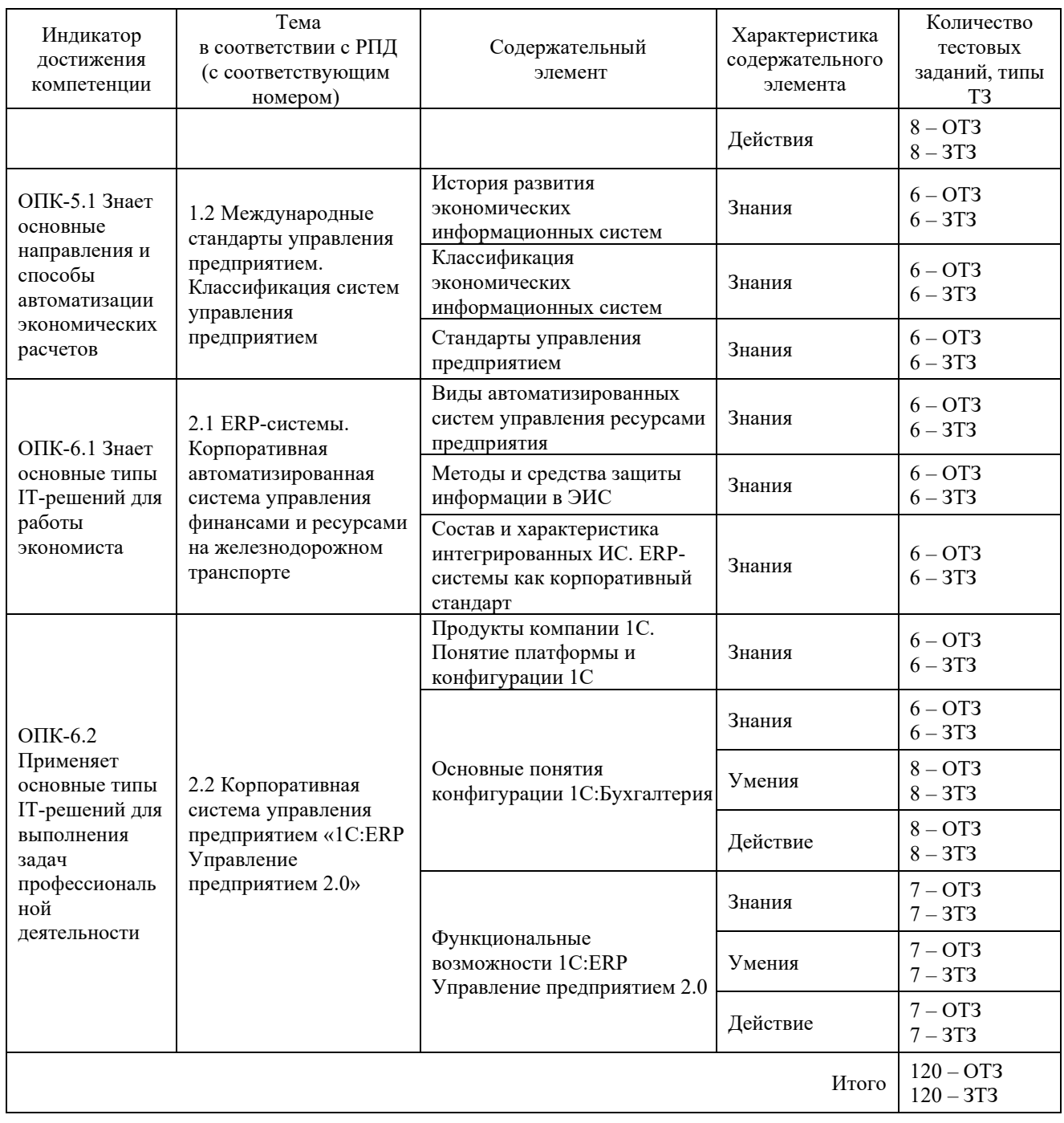

Полный комплект ФТЗ хранится в электронной информационно-образовательной среде КрИЖТ ИрГУПС и обучающийся имеет возможность ознакомиться  $\mathbf{c}$ демонстрационным вариантом ФТЗ.

Ниже приведен образец типового варианта итогового теста, предусмотренного рабочей программой дисциплины

> Образец типового варианта итогового теста, предусмотренного рабочей программой дисциплины

Тест содержит 18 вопросов, в том числе 9 - ОТЗ, 9 - ЗТЗ. Норма времени  $-40$  мин.

1. Экономическая информация - это...

а) совокупность сведений, отражающих результаты работы фирмы;

б) совокупность сведений, отражающих результаты производственно-хозяйственной деятельности фирмы;

в) совокупность сведений, отражающих результаты производственно-хозяйственной деятельности фирмы и используемых для управления этой деятельностью+

- 2. … (система планирования ресурсов предприятия) это корпоративная информационная система (КИС), предназначенная для автоматизации учёта и управления. (ERP-система)
- 3. Информационная система…

а.) …функционально определяется как множество взаимосвязанных элементов для обеспечения ввода, обработки, хранения и распределения информации, которая используется в процессах решений, координации и контроля деятельности в организации+

б.) …можно определить как множество взаимосвязанных элементов, которые обеспечивают хранение и распространение информации для принятия управленческих решений в.) …можно определить как множество взаимосвязанных элементов, обеспечивающих ввод, обработку, хранение и распределение информации для принятия управленческих решений

- 4. … это система, в которой протекают информационные процессы, составляющие полный жизненный цикл информации: генерация, преобразование, передача, прием, хранение, обработка (использование), уничтожение. (Информационная система)
- 5. Концепция ERP это

а) планирование производственных ресурсов

б) планирование ресурсов предприятия+

в) расширенное управление производственными графиками

г) планирование ресурсов, синхронизированное с потребителем

- 6. Информационное … архивная активная электронная система для сбора, доставки, хранения, анализа и предоставления информации для подготовки управленческих решений. (хранилище)
- 7. Бизнес-планирование это

а) учет затрат по процессам и местам возникновения, анализ рентабельности, поддержка принятия решений

б) учет затрат по процессам и местам возникновения, стратегическое и текущее планирование+

в) составление бюджета, управление активами и основными средствами, стратегическое планирование

- 8. Информационные … отдельные документы и отдельные массивы документов, документы и массивы документов в информационных системах (библиотеках, архивах, фондах, банках данных и др.). (ресурсы)
- 9. В качестве диапазона ячеек в электронных таблицах не может выступать…
- а) фрагмент строки или столбца
- б) прямоугольная область
- в) группа ячеек: А1, В2, С3+
- г) формула
	- 10. Информационный … совокупность логически упорядоченных, взаимосвязанных и организованных информационных процедур (функций), ведущая к достижению цели информационного обеспечения. (процесс)
	- 11. Что означает появление ####### при выполнении расчетов в электронных таблицах?
- а) ширина ячейки меньше длины полученного результата+
- б) ошибка в формуле вычислений
- в) отсутствие результата
- г) нет правильного ответа
	- 12. … интеллект свойство автоматических и автоматизированных систем брать на себя отдельные функции человеческого интеллекта, т. е. выбирать и принимать

оптимальные решения на основе ранее полученного опыта и рационального анализа внешних условий. (Искусственный)

- 13. К табличным процессорам относятся...
	- a) Ouattro Pro 10, Lotus  $1-2-3+$
	- b) Microsoft Excel, Freelance Graphics
	- c) Paradox 10, Microsoft Access
- 14. ... содержание, наполнение. Качественная, отобранная информация из нужной области знаний или человеческой деятельности, оформленная в доступной для публикации форме. Под данным термином чаще всего понимается содержательное наполнение электронных ресурсов, например, web-сайтов. (Контент)
- 15. Поставьте в соответствие аббревиатуру специализированных информационных экономических систем и ее назначение

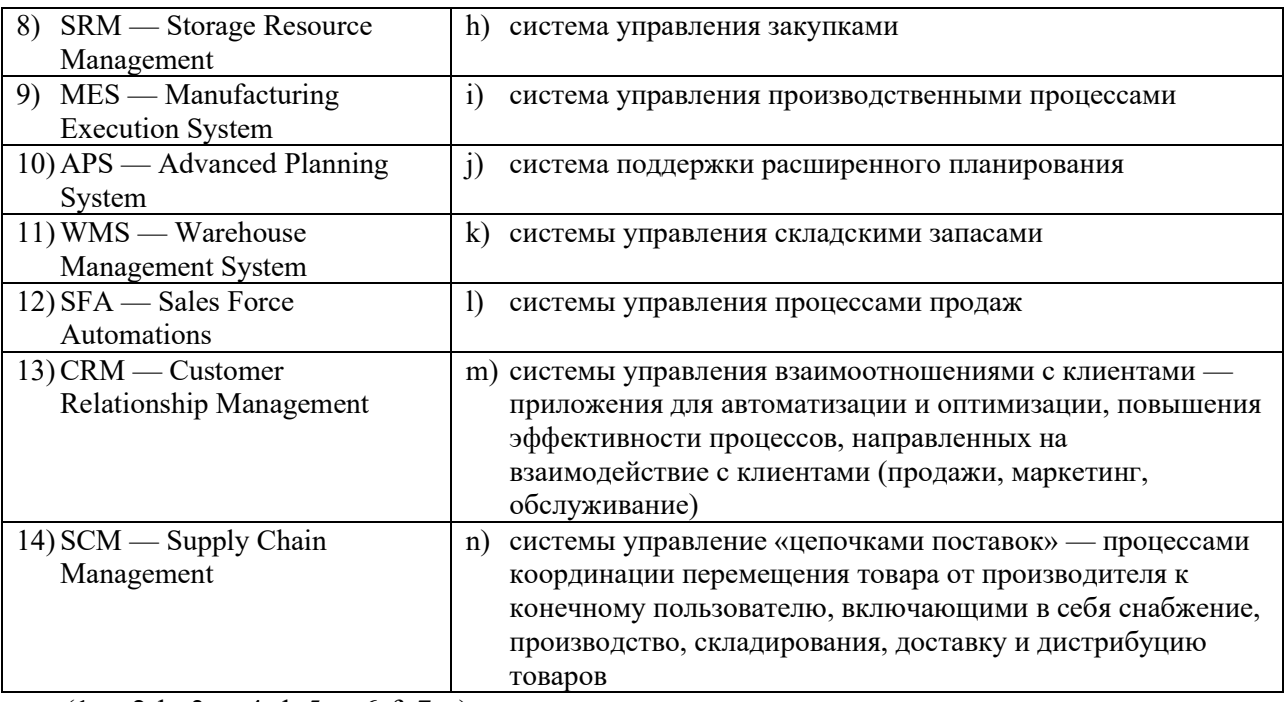

 $(1-a, 2-b, 3-c, 4-d, 5-e, 6-f, 7-g)$ 

- 16. ... вылеленный для обработки запросов от рабочих станций сети многопользовательский компьютер, предоставляющий станциям доступ к общим системным ресурсам (вычислительным мощностям, базам данных, библиотекам программ, принтерам, факсам и др.) и распределяющий эти ресурсы. (Сервер)
- 17. Программы класса ... отличаются наличием развитого языка макропрограммирования и средств настройки, что позволяет адаптировать их к особенностям учета на любом предприятии. (бухгалтерский конструктор)
	- а) мини-бухгалтерия
	- b) бухгалтерский конструктор+
	- с) интегрированные бухгалтерские системы
	- d) бухгалтерский комплекс
- 18. ... это 1) банковские операции по переводу денежных средств; 2) инициируемая держателем банковской карты последовательность сообщений, вырабатываемых участником системы и передаваемых от участника к участнику для обслуживания держателя карты. (Транзакция)

# **4. Методические материалы, определяющие процедуру оценивания знаний, умений, навыков и (или) опыта деятельности**

В таблице приведены описания процедур проведения контрольно-оценочных мероприятий и процедур оценивания результатов обучения с помощью оценочных средств в соответствии с рабочей программой дисциплины.

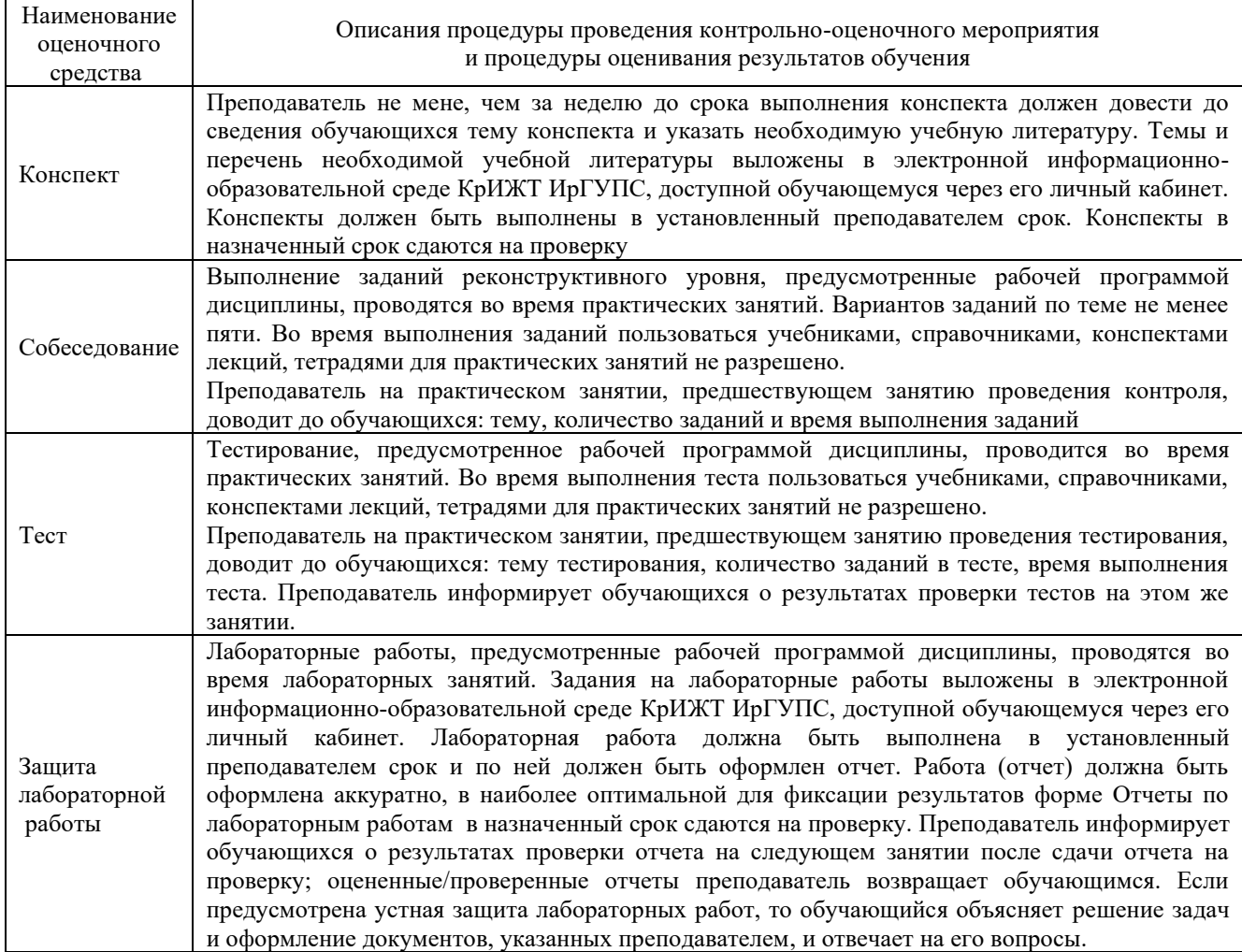

Для организации и проведения промежуточной аттестации (в форме зачета) составляются типовые контрольные задания или иные материалы, необходимые для оценки знаний, умений, навыков и (или) опыта деятельности, характеризующих этапы формирования компетенций в процессе освоения образовательной программы:

– перечень теоретических вопросов к зачету для оценки знаний;

– перечень типовых простых практических заданий к зачету для оценки умений;

– перечень типовых практических заданий к зачету для оценки навыков и (или) опыта деятельности;

– фонд тестовых заданий.

Перечень теоретических вопросов, типовых практических заданий разного уровня сложности к зачету обучающиеся получают в начале семестра через электронную информационно-образовательную среду КрИЖТ ИрГУПС (личный кабинет обучающегося).

## **Описание процедур проведения промежуточной аттестации в форме зачета и оценивания результатов обучения**

При проведении промежуточной аттестации в форме зачета преподаватель может воспользоваться результатами текущего контроля успеваемости в течение семестра. Оценочные средства и типовые контрольные задания, используемые при текущем контроле, позволяют оценить знания, умения и владения навыками/опытом деятельности обучающихся при освоении дисциплины. С целью использования результатов текущего контроля успеваемости, преподаватель подсчитывает среднюю оценку уровня сформированности компетенций обучающегося (сумма оценок, полученных обучающимся, делится на число оценок).

#### **Шкала и критерии оценивания уровня сформированности компетенций в результате изучения дисциплины при проведении промежуточной аттестации в форме зачета по результатам текущего контроля (без дополнительного аттестационного испытания)**

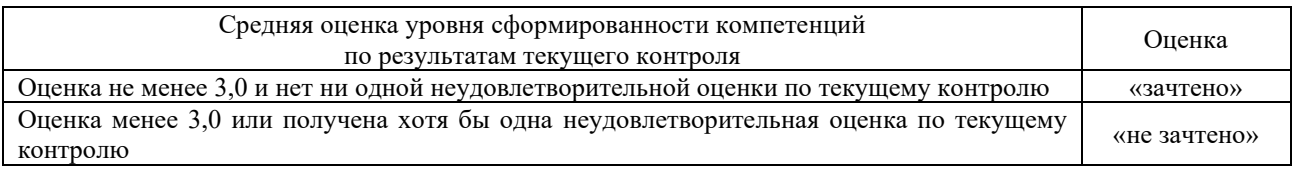

Промежуточная аттестация в форме зачета с проведением аттестационного испытания в форме тестирования проходит на последнем занятии по дисциплине. Если оценка уровня сформированности компетенций обучающегося не соответствует критериям получения зачета без дополнительного аттестационного испытания, то промежуточная аттестация в форме зачета проводится в форме собеседования по перечню теоретических вопросов и типовых практических задач (не более двух теоретических и двух практических) на последнем занятии по дисциплине.

В разделе «Типовые контрольные задания или иные материалы, необходимые для оценки знаний, умений, навыков и (или) опыта деятельности, характеризующих этапы формирования компетенций в процессе освоения образовательной программы» приведены типовые контрольные задания, для оценки результатов освоения образовательной программы. Задания, по которым проводятся контрольно-оценочные мероприятия, оформляются в соответствии с формами оформления оценочных средств, приведенными ниже, и не выставляются в электронную информационно-образовательную среду КрИЖТ ИрГУПС, а хранятся на кафедре-разработчике ФОС на бумажном носителе в составе ФОС по дисциплине.